$\mathbf{I}$ 

blap to ferg

ney ferg, i changed my mind. vonnegut is ok, or at least better<br>than i thought he was. what ever possessed him to srite<br>something as bad as slaughterhouse 5 after writting something as good as cats cradle??? how are you????

DVN 25-MAY-72 8:22 10580 Faileur of Journal delivery: Some New information

I left my initial file open last night. When I came in this morning I found a) it was unlocked b) a new version had been created by the journal at 1201 midnight, amd c) no new items in my journal or author branches although I authored an item yesterday which others have received.

 $\mathbf 1$ 

DVN 25-MAY-72 8:22 10580 Faileur of Journal delivery: Some New information

)

)

 $\bigcap$ 

 $(J10580)$  25-MAY-72 8:22; Title: Author(s): Dirk H. van Nouhuys/DVN; Distribution: J. D. Hopper/JDH; Sub-Collections: SRI-ARC; Clerk: DVN;

#### DVN 25-MAY-72 9:29 10581 Conference Room Stuffyness: A Request for Feedback

The SRI air conditioning people have repaired and revised the air conditioning in the conference room.

They assert fans in the room ceiling would not improve of airflow because of the (lack of) airflow in the space between the room ceiling and the real ceiling.

If the room is still stuffy during large meetings, the next step they suggest is sawing off the bottoms of some or all of the doors.

The air in the room has been fresh enough for me in the meetings I've been to since the change (early morning May 19th), but none of the meetings have been over about 15 people.

If you think we shold go on and cut off the bottoms of the doors or have other suggestions, please let me know.

1

3

 $\overline{2}$ 

 $\overline{4}$ 

5

DVN 25-MAY-72 9:29 10581 Conference Room Stuffyness: A Request for Feedback

(J10581) 25-MAY-72 9:29; Title: Author(s): Dirk H. van Nouhuys/DVN; Distribution: James E. White, Augmentation Research Handbook, Jacques F. Vallee, Diane S. Kaye, Paul Rech, Michael D. Kudlick, Donald R. Cone, Don Limuti, William R. Ferguson, Priscilla Lister, Linda L. Lane, Marilyn F. Auerbach, Walt Bass, Mary S. Church, William S. Duvall, Douglas C. Engelbart, Beauregard A. Hardeman, Martin E. Hardy, J. D. Hopper, Charles H. Irby, Mil E. Jernigan, Harvey G. Lehtman, Jeanne B. North, James C. Norton, Cindy Page, William H. Paxton, Jeffrey C. Peters, Jake Ratliff, Barbara E. Row, Ed K. Van De Riet, Dirk H. van Nouhuys, Kenneth E. Victor, Donald C. Wallace, Richard W. Watson, Don I. Andrews, Dirk H. van Nouhuys/SRI-ARC DVN; Sub-Collections: SRI-ARC; Clerk: DVN;

Origin: <VANNOUHUYS>JAIR.NLS;1, 25-MAY-72 9:23 DVN ;

It would be nice if the handbook index included the date an item<br>was written and the id of the author.

 $\mathbf{1}$ 

 $(J10582)$  25-MAY-72 10:28; Author(s): Kenneth E. Victor/KEV; Distribution: Marilyn F. Auerbach/MFA; Sub-Collections: SRI-ARC; Clerk: KEV;

)

 $\sim$ 

)

# DVN 25-MAY-72 11:03 10583

 $\mathbf{1}$ 

Notice of Journal's faileur to distribute

Since May 19th the journal has failed to deliver to certain people, among them PR DLS and myself. We are working on fixing it, and accumulated messages will be delivered whn it is fixed. I sent a message through TENEX to DLS, but you might double check that he knows.

DVN 25-MAY-72 11:03 10583 Notice of Journal's faileur to distribute

 $\cup$ 

)

)

(J10583) 25-MAY-72 11:03; Title: Author(s): Dirk H. van Nouhuys/DVN; Distribution: Thomas F. Lawrence/TFL; Sub-Collections: SRI-ARC; Clerk: DVN;

 $\mathbf 1$ 

Journal Bug

An error occurs when an attempt is made to use a comment in a distribution list with the Secondary Distribution Command, e.g. To: wsd(this is a comment) don't work nohow.

Journal Bug

(J10584) 25-MAY-72 14:30; Title: Author(s): William S. Duvall/WSD; Distribution: Charles H. Irby, J. D. Hopper, Diane S. Kaye/CHI JDH DSK; Sub-Collections: SRI-ARC; Clerk: WSD;

JCN  $25-MAY-72$  15:22 10585

New User Directories for RADC Users Have Been Set Up

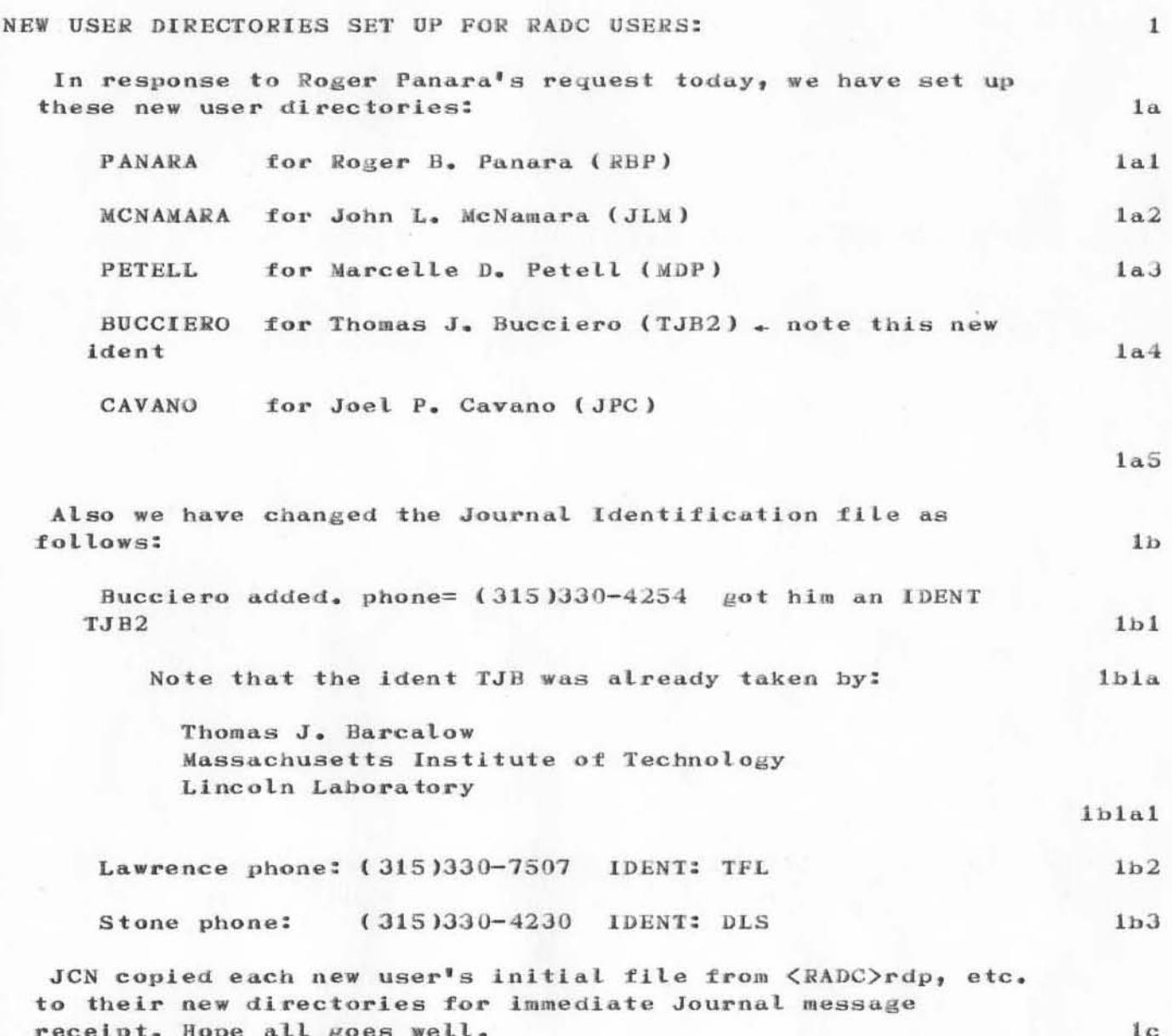

 $\mathbf{1}$ 

JCN 25-MAY-72 15:22 10585 New User Directories for RADC Users Have Been Set Up

(J10585) 25-MAY-72 15:22; Title: Author(s): James C. Norton/JCN; Distribution: Rome Air Development Center (ISIN), Duane L. Stone, James H. Bair, Thomas F. Lawrence, James C. Norton, Paul Rech, Dirk H. van Nouhuys/RADC RBMS; Sub-Collections: SRI-ARC RADC RBMS; Clerk: JCN;

KEV 25-MAY-72 16:10 10586

macros for the mouse and keyset

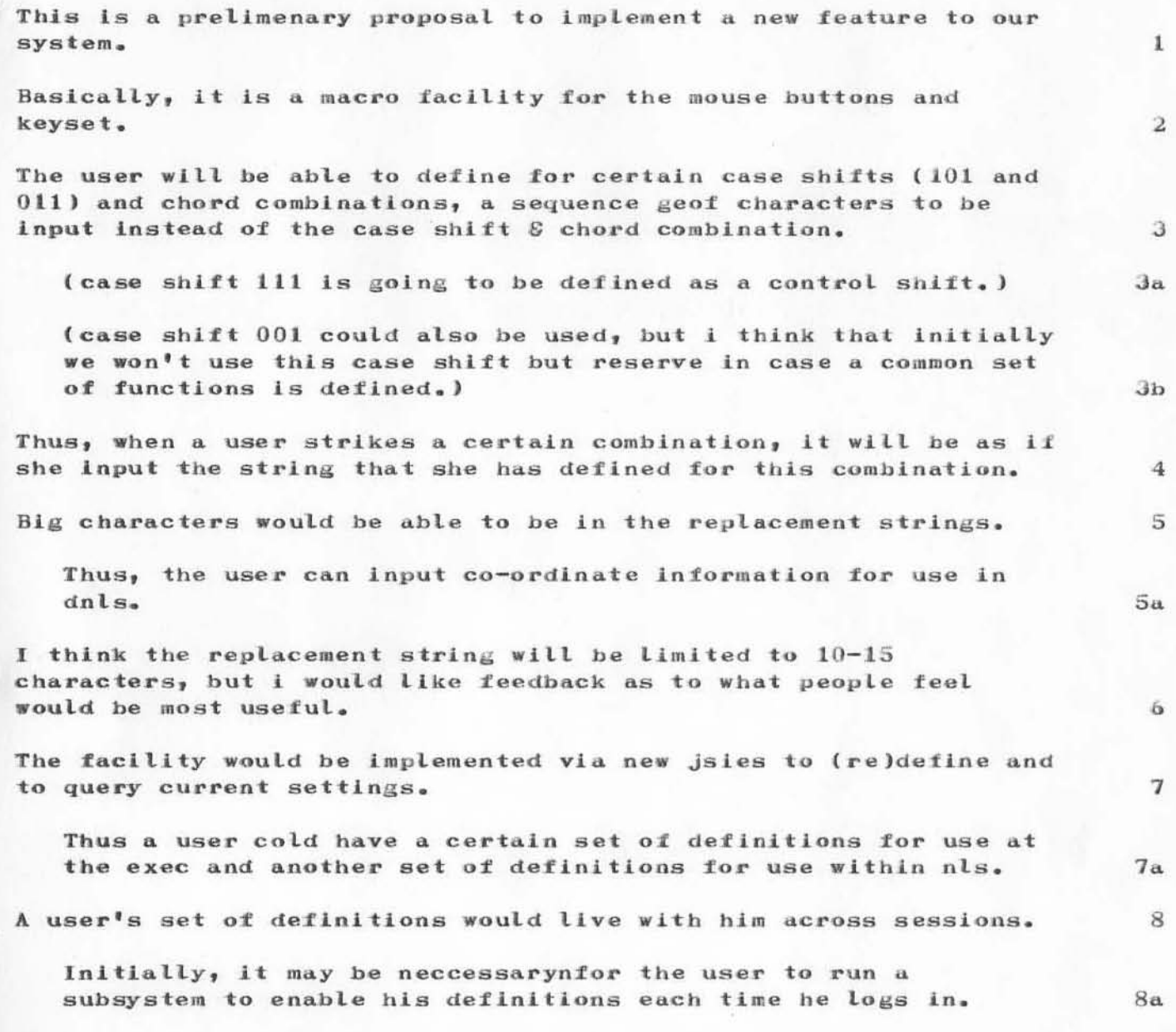

macros for the mouse and keyset

(J10586) 25-MAY-72 16:10; Title: Author(s): Kenneth E. Victor/KEV; Distribution: James E. White, Augmentation Research Handbook, Jacques F. Vallee, Diane S. Kaye, Paul Rech, Michael D. Kudlick, Donald R. Cone, Don Limuti, William R. Ferguson, Priscilla Lister, Linda L. Lane, Marilyn F. Auerbach, Walt Bass, Mary S. Church, William S. Duvall, Douglas C. Engelbart, Beauregard A. Hardeman, Martin E. Hardy, J. D. Hopper, Charles H. Irby, Mil E. Jernigan, Harvey G. Lehtman, Jeanne B. North, James C. Norton, Cindy Page, William H. Paxton, Jeffrey C. Peters, Jake Ratliff, Barbara E. Row, Ed K. Van De Riet, Dirk H. van Nouhuys, Kenneth E. Victor, Donald C. Wallace, Richard W. Watson, Don I. Andrews, L. Peter Deutsch, Ray S. Tomlinson/SEI-ARC LPD RST; Sub-Collections: SRI-ARC; Clerk: KEV; Origin: <VICTOR>FUNCTION-KEYS.NLS;4, 25-MAY-72 11:57 KEV ;

KEV 25-MAY-72 16:17 10587

1

 $1a$ 

2

3

additional use of case shifts

)

 $\bigcap$ 

 $\left($  )

The following is a proposal for new use of case shifts in combination with the keyboard.

If i don't get any feedback, i will assume that the proposal is accepted and it will be implemented.

I propose that hitting case shift 010 (111) and a keyboard character should be equivalent to hitting the shift (control  $$ shift II) key on the keyboard and the keyboard character.

Note to NLS programmers: This involves changes to NLS as well as to the monitor.

 $\,$  1  $\,$ 

additional use of case shifts

(J10587) 25-MAY-72 16:17; Title: Author(s): Kenneth E. Victor/KEV; Distribution: James E. White, Augmentation Research Handbook, Jacques F. Vallee, Diane S. Kaye, Paul Rech, Michael D. Kudlick, Donald R. Cone, Don Limuti, William R. Ferguson, Priscilla Lister, Linda L. Lane, Marilyn F. Auerbach, Walt Bass, Mary S. Church, William S. Duvall, Douglas C. Engelbart, Beauregard A. Hardeman, Martin E. Hardy, J. D. Hopper, Charles H. Irby, Mil E. Jernigan, Harvey G. Lehtman, Jeanne B. North, James C. Norton, Cindy Page, William H. Paxton, Jeffrey C. Peters, Jake Ratliff, Barbara E. Row, Ed K. Van De Riet, Dirk H. van Nouhuys, Kenneth E. Victor, Donald C. Wallace, Richard W. Watson, Don I. Andrews, L. Peter Deutsch, Ray S. Tomlinson/SRI-ARC LPD RST; Sub-Collections: SRI-ARC; Clerk: KEV; Origin: <VICTOR>USE-OF-CASESHIFTS, NLS;3, 25-MAY-72 12:26 KEV ;

MDK 26-MAY-72 8:38 10589 Delivery Team's Recommendations on Disk and Drum Storage

The following represents the recommendations of the Delivery Planning Team concerning the Disk/Drum configuration for ARC's PDP-10 System.

For supporting arguments, see my file "DISK/DRUM".

RECOMMENDATIONS.

Release the UNIVAC Drum, and do not replace it with any other drum.

Retain the Bryant Drum, as presently configured (that is, on a separate path to memory).

Increase the number of RPO2 Disk Drives to six (plus a spare), three on each of two channels. At some later time, probably at the end of our current RPO2 contract, switch to all RPO3's.

(The reason for not having a mixture of RPO2's and RPO3's is that this would require two spares, not one, and also would require an outlay at the present time of  $$20,000$  to convert the RP10 Disk Control Unit to handle intermixed  $RPO2's$  and  $RPO3's$ .)

Release the Bryant Disk, and do not replace it with any other Bryant product.

 $2d$ 

 $2c1$ 

1

 $1a$ 

 $\mathbf{2}$ 

 $2a$ 

 $2<sub>b</sub>$ 

 $2<sub>c</sub>$ 

MDK 26-MAY-72 8:38 10589 Delivery Team's Recommendations on Disk and Drum Storage

(J10589) 26-MAY-72 8:38; Title: Author(s): Michael D. Kudlick/MDK; Distribution: James E. White, Augmentation Research Handbook, Jacques F. Vallee, Diane S. Kaye, Paul Rech, Michael D. Kudlick, Donald R. Cone, Don Limuti, William R. Perguson, Priscilla Lister, Linda L. Lane, Marilyn F. Auerbach, Walt Bass, Mary S. Church, William S. Duvall, Douglas C. Engelbart, Beauregard A. Hardeman, Martin E. Hardy, J. D. Hopper, Charles H. Irby, Mil E. Jernigan, Harvey G. Lehtman, Jeanne B. North, James C. Norton, Cindy Page, William H. Paxton, Jeffrey C. Peters, Jake Ratliff, Barbara E. Row, Ed K. Van De Riet, Dirk H. van Nouhuys, Kenneth E. Victor, Donald C. Wallace, Richard W. Watson, Don I. Andrews/SRI-ARC; Sub-Collections: SRI-ARC; Clerk: MDK; Origin: <KUDLICK>RECS.NLS;3, 26-MAY-72 8:34 MDK ;

MDK 26-MAY-72 8:57 10590

 $\mathbf 1$ 

Conference Room Suggestions

Dirk,

 $\label{eq:2.1} \frac{1}{\left|\mathbf{G}^{\mathrm{S}}\right|} = \frac{1}{\left|\mathbf{G}^{\mathrm{S}}\right|} \cdot \left|\mathbf{G}^{\mathrm{S}}\right|$ 

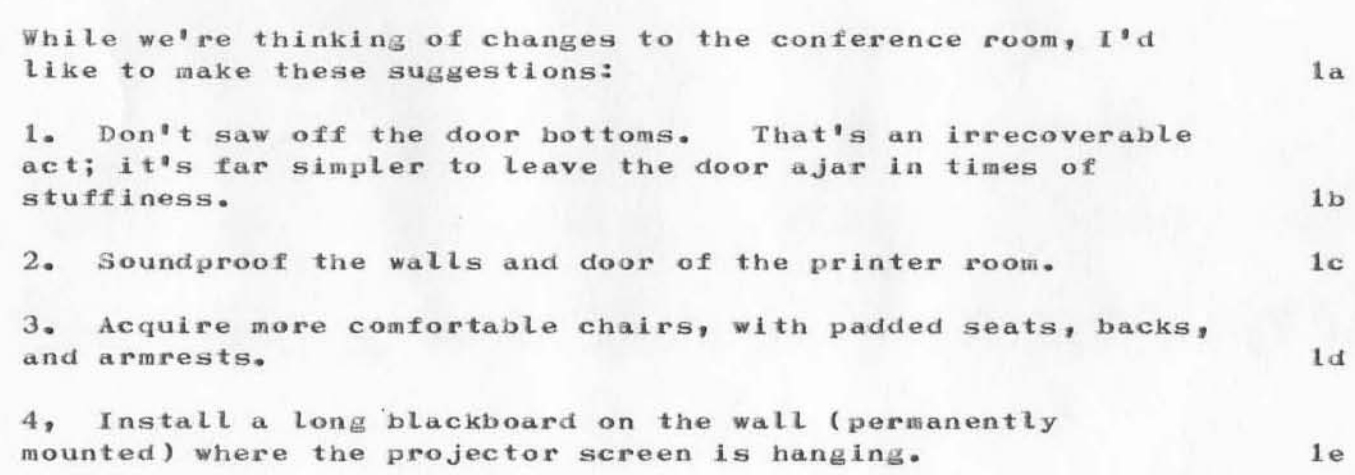

Conference Room Suggestions

(J10590) 26-MAY-72 8:57; Title: Author(s): Michael D. Kudlick/MDK; Distribution: Dirk H. van Nouhuys/DVN; Sub-Collections: SRI-ARC; Clerk: MDK; Origin: <KUDLICK>RECS.NLS;4, 26-MAY-72 8:55 MDK ;

 $\mathbf{1}$ 

CAN YOU SEND ME A COPY OF THE LATEST LIST OF HOSTS? RAY TOMLINSON SAYS THE NCC ISSUES AN RFC ON THIS SUBJECT PERIODICALLY.

 $\epsilon = -10$ 

LPD 30-MAY-72 10:39 10591

 $(J10591)$   $30-MAY-72$  10:39; Title: Author(s): L. Peter Deutsch/LPD; Distribution: Richard W. Watson/RWW; Sub-Collections: NIC; Clerk: LPD;

, •

)

)

party annoucement

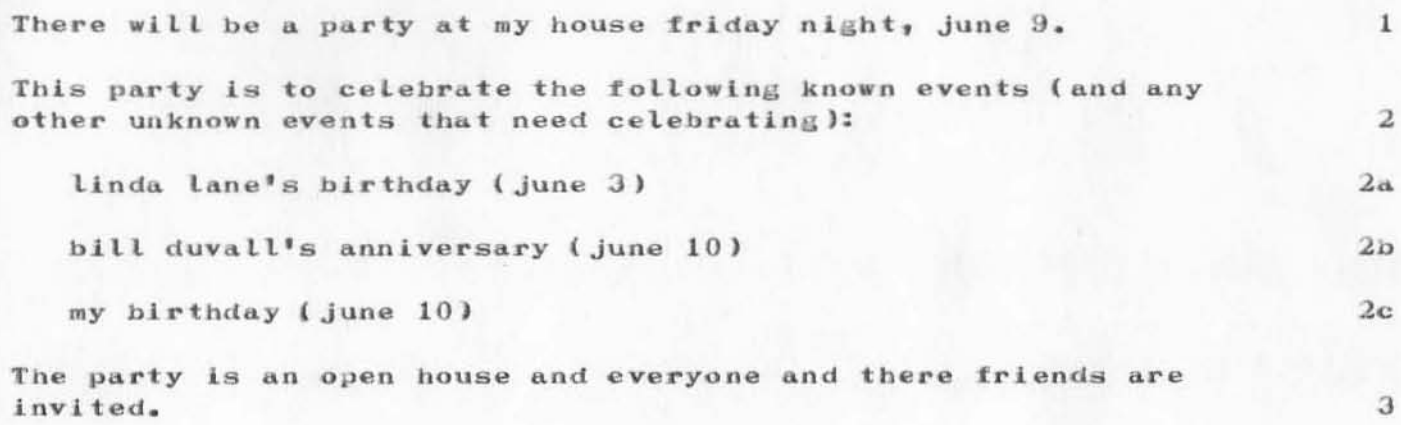

party annoucement

(J10592) 30-MAY-72 11:27; Title: Author(s): Kenneth E. Victor/KEV; Distribution: James E. White, Augmentation Research Handbook, Jacques F. Vallee, Diane S. Kaye, Paul Rech, Michael D. Kudlick, Donald R. Cone, Don Limuti, William R. Ferguson, Priscilla Lister, Linda L. Lane, Marilyn F. Auerbach, Walt Bass, Mary S. Church, William S. Duvall, Douglas C. Engelbart, Beauregard A. Hardeman, Martin E. Hardy, J. D. Hopper, Charles H. Irby, Mil E. Jernigan, Harvey G. Lehtman, Jeanne B. North, James C. Norton, Cindy Page, William H. Paxton, Jeffrey C. Peters, Jake Ratliff, Harbara E. Row, Ed K. Van De Riet, Dirk H. van Nouhuys, Kenneth E. Victor, Donald C. Wallace, Richard W. Watson, Don I. Andrews/SRI-ARC; Sub-Collections: SRI-ARC; Clerk: KEV; Origin: <VICTOR>PARTY-ANNOUCEMENT.NLS;1, 30-MAY-72 11:22 KEV ;

DHC 5-JUN-72 16:08 10593 NWG/RFC# 351 Information form for the Network Graphics Resources Notebook

(Graphics)Information form for the ARPANET Grpahics Resources Notebook:

Attached is a questionnaire about the state of graphics resources at your site. As per the last Graphics Protocol Committee meeting, we are attempting to compile such information for an ARPANET Graphics Resources Notebook.

Please complete the form and return it as soon as possible, preferably as a NIC Journal entry (making it easier for us to manipulate the information) to Dave Crocker (Nic Ident: DHC). Mailing address:

David Crocker c/o Jon Postel Computer Science Department School of Engineering and Applied Science 3804 Boelter Hall University of California Los Angeles, California 90024

 $\mathbf{1} \mathbf{b}$ 

 $\mathbf{1}$ 

1a

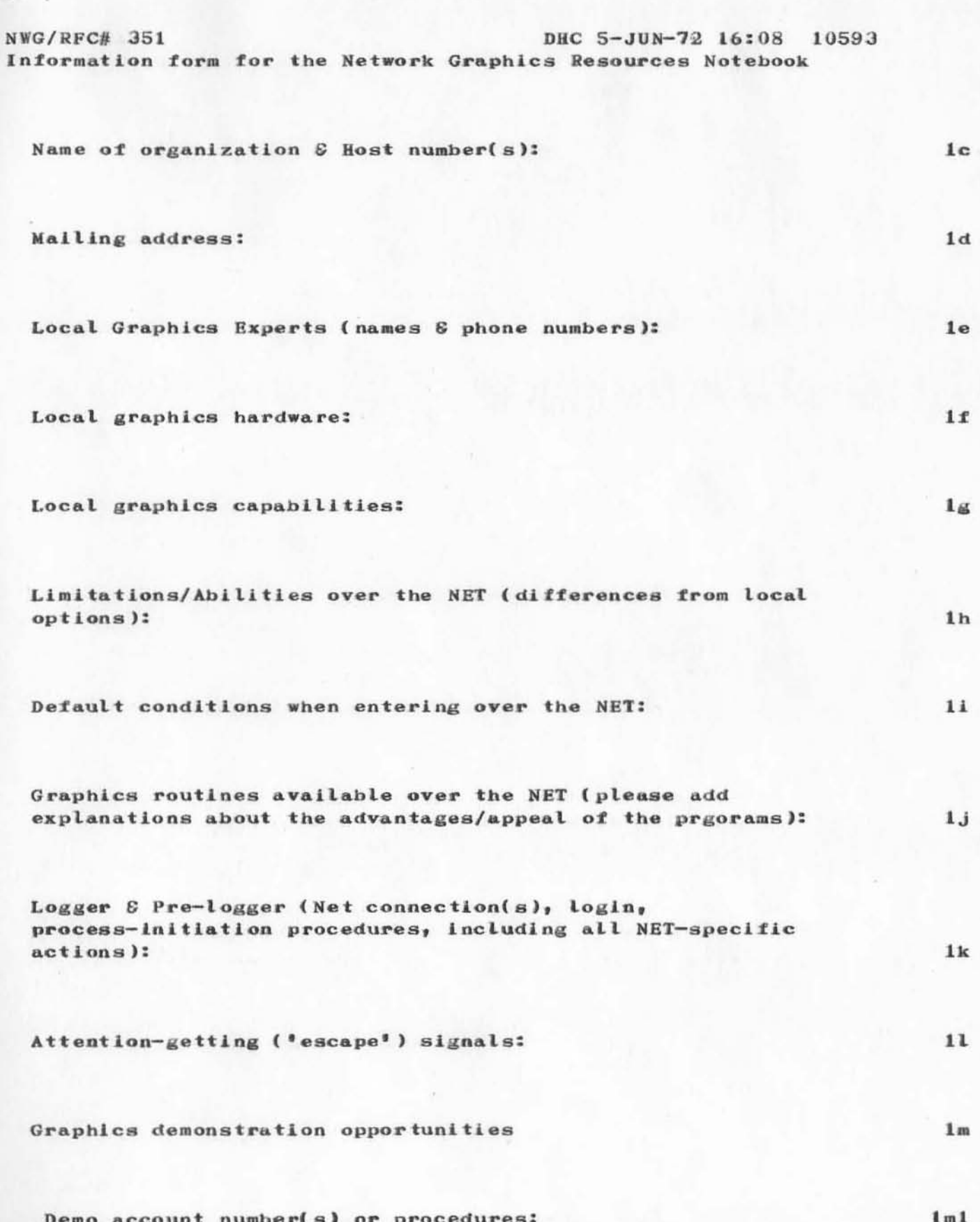

NWG/RFC# 351 DHC 5-JUN-72 16:08 10593 Information form for the Network Graphics Resources Notebook

Demo programs:

 $\mathcal{M}(\mathcal{G})=\mathcal{M}$ 

Interests & Capabilities:

Additional comments:

 $10$ 

 $1n$ 

 $1m2$ 

 $101$ 

DHC 5-JUN-72 16:08 10593 NWG/RFC# 351 Information form for the Network Graphics Resources Notebook

(J10593) 5-JUN-72 16:08; Title: Author(s): David H. Crocker/DHC; Distribution: Ronald M. Stoughton, A. D. (Buz) Owen, Robert L. Fink, Karl C. Kelley, Schuyler Stevenson, Charles Holland, Jeanne B. North, Charles Holland, George N. Petregal, Steve D. Crocker, Thomas F. Lawrence, John W. McConnell, John F. Heafner, Robert E. Long, Ari A. J. Ollikainen, James E. White, A. Wayne Hathaway, Dan L. Murphy, Patrick W. Foulk, Richard A. Winter, Harold R. Van Zoeren, Alex A. McKenzie, Robert L. Sundberg, Joel M. Winett, Abhay K. Bhushan, Peggy M. Karp, Thomas N. Pyke, Abe S. Landsberg, B. Michael Wilber, James A. Moorer, Edward A. Feigenbaum, Robert T. Braden, James M. Pepin, Barry D. Wessler, John T. Melvin, Cindy Page, David H. Crocker/NLG CXP DHC; Sub-Collections: NIC NLG; RFC# 351; Clerk: DHC;

NWG/RFC# 352 TIP site information form

## (tips)Information form about ARPANET TIPS:

We are attempting to provide additional information for TIP users of the NET. The availability of such information should allow more flexibility to TIP users and thereby make NET use easier.

Please complete the form and return it as soon as possible, preferably as a NIC Journal entry (making it easier for us to manipulate the information) to Dave Crocker (Nic Ident: DHC). Mailing address:

David Crocker c/o Jon Postel Computer Science Department School of Engineering and Applied Science 3804 Boelter Hall University of California Los Angeles, California 90024

 $1<sub>b1</sub>$ 

 $\mathbf{1}$ 

 $1a$ 

 $1<sub>b</sub>$ 

NWG/RFC# 352 DHC 5-JUN-72 16:11 10594 TIP site information form Name of organization & pseudo-host number:  $1<sub>c</sub>$  $1d$ Regular Host computer(s) associated with the same organization: Mailing address of organization:  $1e$  $1f$ Local person responsible for TIP operations: Name:  $111$ Telephone:  $1f2$ Alternate person(s):  $1f3$ Operator (if any)  $1g$ Name(s):  $1g1$ Hours of operator coverage:  $1g2$ Telephone:  $1g3$ Thru the NET:  $1g4$ TIP options & special features:  $1<sub>h</sub>$ Mag tape / / Printer / / Card reader / /  $1<sub>h1</sub>$ Other: ------------------------ $1h2$ 11 Scheduled down-time:

Additional comments:

 $\mathbf{2}$ 

 $1,j$ 

NWG/RFC# 352 TIP site information form DHC 5-JUN-72 16:11 10594

Ports:

 $\mathbb{R}^n \subset \mathbb{R}^n$ 

TIP address (port num.)

Terminal-type or dial-up phone number:

 $1k$ 

DHC 5-JUN-72 16:11 10594

NWG/RFC# 352 TIP site information form

(J10594) 5-JUN-72 16:11; Title: Author(s): David H. Crocker/DHC; Distribution: Cindy Page, Ronald M. Stoughton, A. D. (Buz) Owen, Robert L. Fink, Karl C. Kelley, Schuyler Stevenson, Charles Holland, Jeanne B. North, Charles Holland, George N. Petregal, Steve D. Crocker, Thomas F. Lawrence, John W. McConnell, John F. Heafner, Robert E. Long, Ari A. J. Ollikainen, James E. White, A. Wayne Hathaway, Dan L. Murphy, Patrick W. Foulk, Richard A. Winter, Harold R. Van Zoeren, Alex A. McKenzie, Robert L. Sundberg, Joel M. Winett, Abhay K. Bhushan, Peggy M. Karp, Thomas N. Pyke, Abe S. Landsberg, B. Michael Wilber, James A. Moorer, Edward A. Feigenbaum, Robert T. Braden, James M. Pepin, Barry D. Wessler, John T. Melvin, David H. Crocker/CXP NLG DHC; Sub-Collections: NIC NLG; RFC# 352; Clerk: DHC;

10606

•

r

Network Working Group Request for Comments: 364 Marshall D. Abrams National Bureau of Standards July 11, 1972

NIC 10606 References: NIC 6801

### Serving Remote Users on the ARPANET

## Problem Statement

-- .

Second only to the unavailability of the serving host, the most vexing problem encountered in attempting to use the service hosts on the NET has been the inadequacy of administrative procedure and information dissemination for remote users. This paper explores the problem and proposes solutions.

When computer systems begin to service remote users, some of the operating procedures which produced a functioning environment for local users may not be satisfactory for those who are off-site. It may be that these procedures were already inadequate, but the local community developed a set of informal procedures to augment the formal ones. It may also be true that the established formal procedures were completely satisfactory for local users, but failed when an attempt was made to extend them to the remote user. In either case, this paper asserts that a problem exists and offers a set of suggestions for its amelioration.

# Existing Information

Having used (or attempted to use) the information currently available, I should first summarize the existing sources and indicate that they don't meet total needs. There is the resource notebook index. The index is an ordered list of attributes which refer one to the appropriate main entry for hosts exhibiting that attribute. Nhen the index is completed, it will reference the main entries in the resource notebook, to which we now turn our attention. On the whole, the main entry contains a summary of the hardware and software services available. At this site, these entries serve as a "shopping list" from which we may select the service center hosts which may be suitable for the computing we wish to undertake. Some administrative information is also provided. Using the outline of a host-site subsection, this information consists of: I. Personnel; V.B. Rate

structure; V.D. Long-term storage; VII. Login; VIII. Operator Communication; IX. Miscellaneous; and X. Programs. The discussion under "IX. Miscellaneous" included a statement of intention to include an elaborated documentation section in a future revision of the resource book. This is most urgently required. This paper contains a proposal which might constitute the outline for that section.

Another source of information concerning serving hosts is the NIC. Some sites have submitted existing documentation to the NIC; some have even written special documents to assist network users. There are several problems however: It may be difficult to learn about said documents, especially for someone new to the ARPANET and/or the NIC. NIC policy is to lend the documents, which is fine for browsing but unacceptable for reference.

## Information Required

Employing a questionnaire format, I will now present additional outline entries which might be used to supplement NIC 6801.

XI. Administrative Procedures relating to Financial Arrangements

Who does a prospective user contact?

Is there a way to sample using the system (gratis)?

How does one open an account for computer services?

How does one obtain the necessary blank administrative forms?

•

Can all expenses (e.g., manuals, postage) be charged to the computer services account?

How does one determine the status of his account?

What is the relationship of a number of users to accounts?

How can one determine the charges accruing during a session?

How often are account statements issued?

How current are account statements when issued?

XII. Information Dissemination

A. Documentation

Is there a "beginners pocket"? Does it contain examples?

Is there a list of documents available? Where?

Where are published documents sold?

How does the remote user obtain these documents?

May document purchases be charged to the account?

How are errata sheets distributed?

How often are manuals updated? How are updates announced?

What local documentation is available/necessary?

What manufacturer hardware/software documentation is available/necessary?

Is manufacturer documentation available from the same source as local documentation and with the same arrangements?

What is the mechanism for resolution of conflicts among manuals?

Is documentation available for each subsystem and application program?

Is there a printed newsletter or equivalent? If so, what is the procedure for becoming a subscriber? For obtaining back issues?

Is there a "message of the day" automatically presented?

How does an irregular user keep informed of past "messages of the day"?

Is there an on-line information service like a newspaper? How does one obtain "back issues" of the "newspaper"?

3
## B. User Assistance

Is there a (required) single point of contact for remote users?

What is his level of technical competence?

What is his level of administrative responsibility?

When the contact person cannot answer a question will he follow it up with the appropriate in-house person? Will the remote user be referred to the in-house person?

To what extent will a remote user be permitted or denied access to technical and administrative staff?

What priority does the local user have relative to the remote user?

Is there a telephone service for answering questions?

Is INWATS or equivalent provided?

What are the service hours?

Is there an on-line assistance mechanism? How does it work?

Is there a mechanism for sending messages to an off-line user consultant?

C. Technical Capabilities and Requirements

Is there an index of system capabilities?

1. Communications

How do you log in (or whatever it is called)?

What device assumptions are made concerning lines per page, columns per line, (seperate) line feed, (seperate) carriage return, (combined) carriage return line feed, horizontal tab, vertical tab, form feed, and back space?

r

Have any of the non-printing ASCII characters been assigned non-standard functions?

2. Command language

What is the minimum set of control statements required?

Where are the control statements documented?

What are the installation defaults on control statements?

3. File System and Editor(s)

What are the attributes of the file system? Describe the naming conventions and defaults.

How is a set, subset, and superset of "files" defined, related, and named?

What is the minimum information about the file system that is required in order to use the editor(s) and language processors?

Are names divided into adjectival qualifiers? What are these called? Are there restrictions? Defaults?

Describe the editor(s) characteristics. What documentation is available?

Are there in-line editing features (e.g., erase immediately preceding character, erase entire line)? Describe.

4. Languages

What language processors are available?

How are the processors implemented (e.g., batch compiler, interpreter, incremental computer)? What difference does it made to the user?

r

What is the compitability of your language dialect(s) with the standard and with other dialects?

To what extent can program units written in different languages communicate? Discuss data types, representations, and structures as well as subroutine linkage conventions.

# XIII. Operations

What measures are in effect to preserve the security of one's files and accounts?

Can a remote user direct printing, punched cards, plotting , etc. to an on-site device? How does he get *his* output mailed to him?

What off-line secondary storage is available? How is it used? What does it cost?

How does the remote user request, renew, release, mount and demount tapes and disk packs?

What arrangements are there for mailing off-line storage media?

Is the operating staff aware that there are remote users?

Are there services available to local users not available to remote users; and conversely?

Is there on-line file storage? What does it cost? What limits are imposed? How often is it backed-up?

Does the announced operating schedule consider users in different time zones?

Is the announced schedule closely followed?

How are remote users notified of changes *in* the schedule?

## Implementation

Much of the information suggested herein as being beneficial for remote user would also apply to local users. Perhaps much of it already exists in local documentation. I assert that the remote user is usually unable to easily find the information, especially when he works with several remote hosts. Presenting the information in a format that followed a standard outline would certainly be a service. I also recognize that preparation

of this information might involve a duplication of effort, and would possibly produce two documents which had to be updated when changes occurred. One solution is to follow the outline in producing a guide to the literature available from the host site.

r

 $\alpha$  $\sim$ 

JJP 30-MAY-72 13:25 10608

 $\mathbf 1$ 

to ernie

 $\alpha$ 

this is a test message

JJP 30-MAY-72 13:25 10608

to ernie

(J10608) 30-MAY-72 13:25; Title: Author(s): Jerry J. Powell/JJP; Distribution: Jerry J. Powell/JJP; Sub-Collections: NIC; Clerk: EHF;

## MDK 30-MAY-72 13:52 10609

 $\mathbf{1}$ 

 $1a$ 

 $1<sub>b</sub>$ 

 $1<sub>c</sub>$ 

 $1d$ 

on mouse/keyset macros

Ken,

In response to your journal item #10586 on mouse/keyset macros, I think that in principle your idea is a good one but that it should not be implemented at this time.

What is really required is a higher level language for T and D NLS, and this requires careful design.

I personally would rather see a design team (two or three persons) come up with a higher level version of the NLS language that would include macro-building capabilities.

What you suggest could become a feature of the new language. But to implement it alone would in my opinion be inappropriate as far as the growth of the NLS language is concerned,

 $1\,$ 

(J10609) 30-MAY-72 13:52; Title: Author(s): Michael D. Kudlick/MDK; Distribution: Kenneth E. Victor/KEV; Sub-Collections: SRI-ARC; Clerk: MDK; Origin: <KUDLICK>RECS.NLS;7, 30-MAY-72 13:49 MDK ;

WLB 30-MAY-72 14:44 10610 Oak POD is Evaluating Erhard Seminars Training

Oak POD is in the process of evaluating an organization called Erhard Seminars Training (EST) which seems to have something valuable, if undefinable, to offer in the realm of Personal and Organization Development.

Our first step was to invite Stewart Emery of EST to an Oak POD meeting to discuss EST and possible relationships between EST and ARC. The results of this meeting were inconclusive in that we were unable to get a very good picture of what EST is ("You have to take the Course to find out, because it takes 50 hours to explain"), but there was enough interest that we decided to send two peas (WLB and DSK) to take the training and report back.

The initial course (there are optional weekly follow-up seminars) is 50 hours long and is spread out over two weekends. We were able to persuade EST to fit us into the June course, although both it and the July course were filled up, and Diane and I will be taking the training June 3-4, 10-11.

I attended the pre-course seminar last Friday evening in San Francisco and was very impressed with the polish and "good-vibes" evidenced in the conduct of this seminar and am now looking forward to the course quite enthusiastically.

At this seminar, it was announced that Wrner Erhard, the originator of EST, would be trying something new at a lecture-seminar he is giving this Thursday -- he is actually (allegedly) going to DESCRIBE the course, which neither he nor any of his associates has been willing to do previously.

This should be quite an interesting evening, and probably will convey more information about EST than Diane and I will be able to after experiencing the course. So, if you are interested in finding more out about EST, I would urge you to come to this seminar:

Thursday, June 1, 8:00 PM, Grand Ballroom of the Fairmont Hotel (there is an announcement on the bulletin board).

If you decide to go and would like to pool transportation, please check with me.

4

 $\mathbf{1}$ 

 $\mathcal{D}$ 

з

5

 $5a$ 

 $5a2$ 

 $5a1$ 

WLB 30-MAY-72 14:44 10610 Oak POD is Evaluating Erhard Seminars Training

 $\label{eq:2.1} \begin{array}{ll} \phi & \text{ if } & \text{ if } \mathcal{N} \rightarrow \mathcal{O} \end{array}$ 

Includes Invitation to a Seminar to be give Thursday, June 1.

WLB 30-MAY-72 14:44 10610 Oak POD is Evaluating Erhard Seminars Training

 $y^* = x^*$  in

(J10610) 30-MAY-72 14:44; Title: Author(s): Walt Bass/WLB; Distribution: James E. White, Augmentation Research Handbook, Jacques F. Vallee, Diane S. Kaye, Paul Rech, Michael D. Kudlick, Donald R. Cone, Don Limuti, William R. Ferguson, Priscilla Lister, Linda L. Lane, Marilyn F. Auerbach, Walt Bass, Mary S. Church, William S. Duvall, Douglas C. Engelbart, Beauregard A. Hardeman, Martin E. Hardy, J. D. Hopper, Charles H. Irby, Mil E. Jernigan, Harvey G. Lehtman, Jeanne B. North, James C. Norton, Cindy Page, William H. Paxton, Jeffrey C. Peters, Jake Ratliff, Harbara E. Row, Ed K. Van De Riet, Dirk H. van Nouhuys, Kenneth E. Victor, Donald C. Wallace, Richard W. Watson, Don I. Andrews/SRI-ARC; Sub-Collections: PODAC SRI-ARC; Clerk: WLB;

DCE 31-MAY-72 10:01 10614

Comment on user-feature change coordination, and (10587,)

Re KEV's case-shift proposal in  $(10587, )$ : It is an interesting proposal, and I would like to see it be given a chance to be implemented, But I want to comment particularly on Statement  $(10587, 2a)$ , where Ken says "If i don't get any feedback, i will assume that the proposal is accepted and it will be implemented."

I don't see enough payoff to our user population to warrant giving it immediate implementation priority; and I really do want to get away from the practice of adding features without solid coordination done within a framework of planned evolution and consistent principles. This is the reason for our having a role of "user-feature coordinator" which CHI has been carrying.

Therefore, I would like to hold up on implementating this case-shift idea and have it be considered in the mix of NLS changes currenty being considered. And until PERC and I agree to some new assignement of the "NLS-coordinator" role, I'll assume that it (still) is CHI's responsibility to coordinate such changes within a consistent framework, and would wait anyway for him to return from vacation.

1

2

 $1a$ 

 $\mathbf{1}$ 

DCE 31-MAY-72 10:01 10614 Comment on user-feature change coordination, and  $(10587,)$ 

)

)

(J10614) 31-MAY-72 10:01; Title: Author(s): Douglas C. Engelbart/DCE; Distribution: Douglas C. Engelbart, Walt Bass, Charles H. Irby, Michael D. Kudlick, James C. Norton, William H. Paxton, Paul Rech, Richard W. Watson, Kenneth E. Victor/PERC KEV; Sub-Collections: SRI-ARC PERC; Clerk: DCE;

RWW 31-MAY-72 10:24 10615

 $\mathbf 1$ 

 $\mathbf{2}$ 

3

 $\overline{\mathcal{A}}$ 

5

6

PERC NOTES MAY 25, 1972

PERC Notes May 25, 1972

Present: DCE MDK JCN PR WLB RWW

The meeting was divided into two parts - a long discussion of LINAC evolution and some brief news items.

DCE opened the meeting stating that he would like a temporary organization to speed up the project and thrust planning effort. His notes here are included as Appendix A.

There was the feeling expressed that rather than a temporary patch to the system to get planning going again, something more thoroughly worked out which could continue evolution would be more appropriate. RWW felt that the present framework of LINAC with PERC, projects, thrusts, operations, and development coordinator was a reasonable base organization which with some rules of operation would allow a good place to start with room for evolution with further experience or shifts in ARC's business. JCN agreed. PR and MDK seemed to feel there were good elements there, but some additional structure might be needed. Nothing was resolved.

A list of issues that LINAC should come to grips with was made. The list follows:

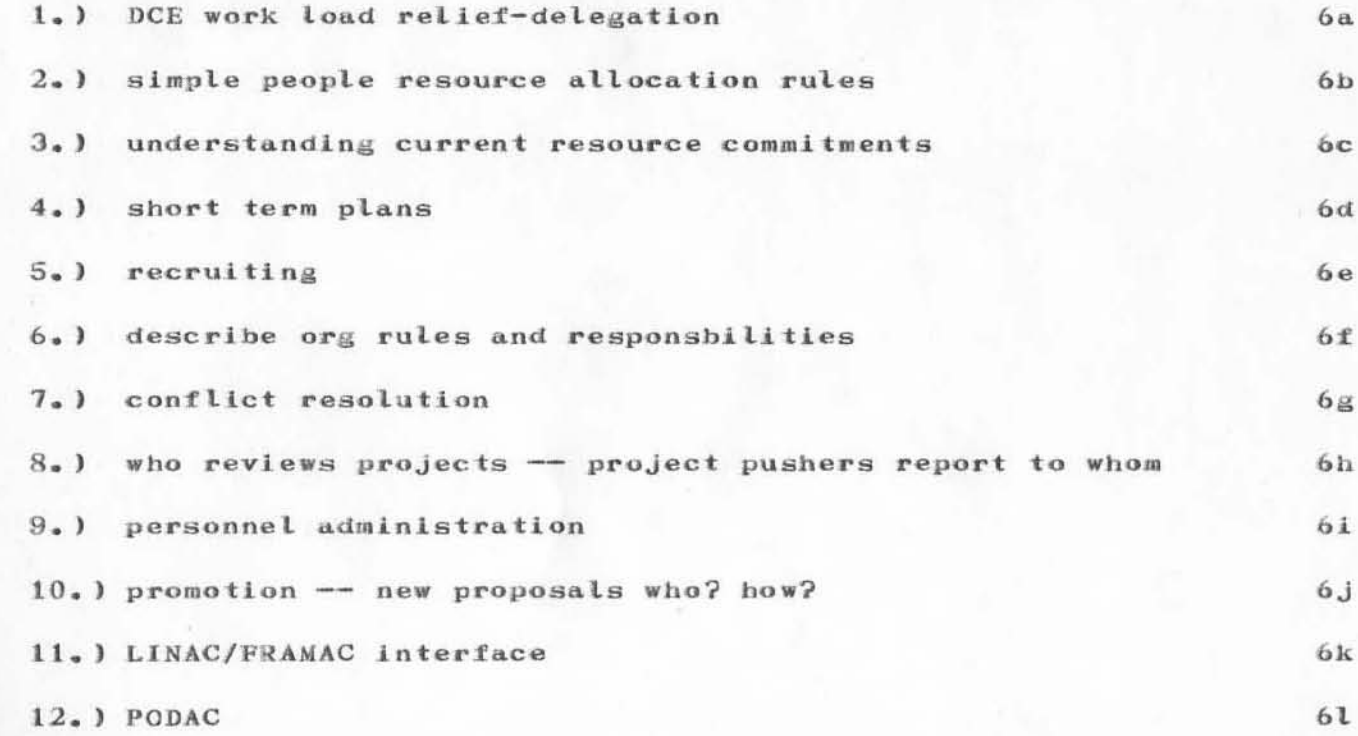

1

RWW 31-MAY-72 10:24 10615

PERC NOTES MAY 25, 1972

Item 1 on the list was discussed with everyone including DCE agreeing that he had too much to do and that the most important issue for him was longer range planning and the FRAMAC activity.

DCE then delegated to PERC the job of working out a mode of LINAC operation satisfactory to everyone and the responsibility to pull together the short to medium range planning on our present LINAC projects and thrusts. He appointed RWW as PERC chairman with the appropriate responsibilities and authority of such a function. Everyone agreed to DCE's proposal.

DCE then explained a project with a company named CIRAD which is performing a study for the Air Force on maintenance programming and is interested in running some simple experiments using ARC programmers using NLS as subjects. DCE said we could afford about 2 man weeks to help them, but they thought that it would take  $4-5$  man weeks spread over  $2-3$  months. After discussion it was agreed that WSD should take the contract with CIRAD and be the interface point with ARC and CIRAD and ARC would give 2 man. weeks of time and subject help. WSD agreed. This project will start in the next couple of weeks.

DCE then reported on his trip to Washington where he attended a two-day NSF Conference on the Future of Computing with about 30 people about evenly split between NSF people, an outside NSF advisory panel, and other outside experts such as himself. NSF is going to create a computer network and seems interested in the types of activities ARC is involved in.

DCE also spent Monday morning at ARPA talking to Bruce Dolan and briefly to Larry Roberts about our proposal and plans for additional FY'73 funding. Larry didn't think he could get the level of funding we asked for, but thought he could find  $$200,000$ for help in launching the timesharing utility project.

DCE thinks we can find the additional funding we need for the utility project in other groups, but that this implies more sophisticated resource allocation and control to be able to guarantee levels of service to these groups based on their financial share of the system.

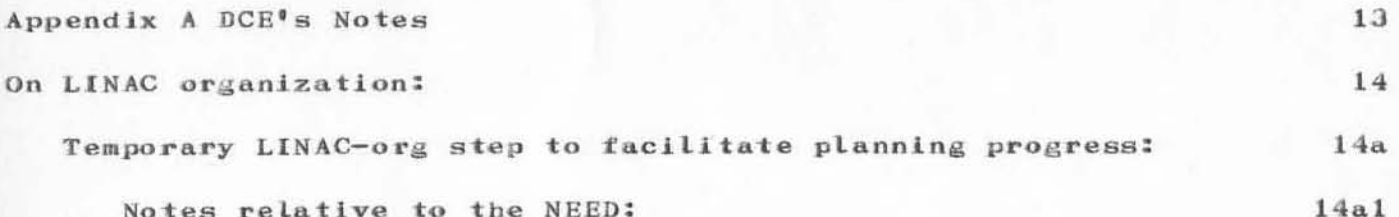

9

 $\overline{7}$ 

8

10

 $11$ 

12

RWW 31-MAY-72 10:24 10615

### PERC NOTES MAY 25, 1972

Need an inventory of our current state: of the present occupation of our resource; of the essential goals over the coming (summer) months; of the conflicts in resource allocation whose resolution requires clarification of goals, policies, priorities, staffing, etc. We need to have this inventory portrayed in a way (or ways) that facilitates the processes of:

understanding our commitments, our decision needs, the room for choice, etc. and

juggling tasks, plan features, timing, etc., in order to search for a balance solution. 14a1a2

A feature of such an inventory portrayal that I want is to have, in one central location, a self consistent set of records that documents the above. I think that their organization form should reflect the organization of our developmental activities, beginning with the projects, major thrusts, major special tasks, etc., down to the detail of the current specs on each item under contract to be developed.

This would represent our contract structure, considering that for every active task there is a contract.

In our "thrusts" the initial contracts are for the purpose of setting up plans. (This assumedly will be a common way to launch activities of such general scope -- with a contract for an initial design/planning study, leading to a general design framework into which various buyers, at various times, negotiate contracts to implement, expand,  $re-design, or etc..)$ 

A step toward that inventory is to put onto the shelf an initial set of documents describing the tasks that are currently being works on, or have resources allocated.  $14a1c$ 

Operations has a contract -- or at least a franchise to do business here, and at least some sort of contract with the community to provide the necessary services.  $14a1d$ 

Many of our contracts are going to be funded from a mixture of sources -- some by "taxation".

Question: When does a development task become a "thrust"? Or is it merely a matter of the definitions  $14a1b$ 

 $14a1b1$ 

 $14a1b2$ 

 $14a1e$ 

 $14a1a$ 

 $14a1a1$ 

# PERC NOTES MAY 25, 1972

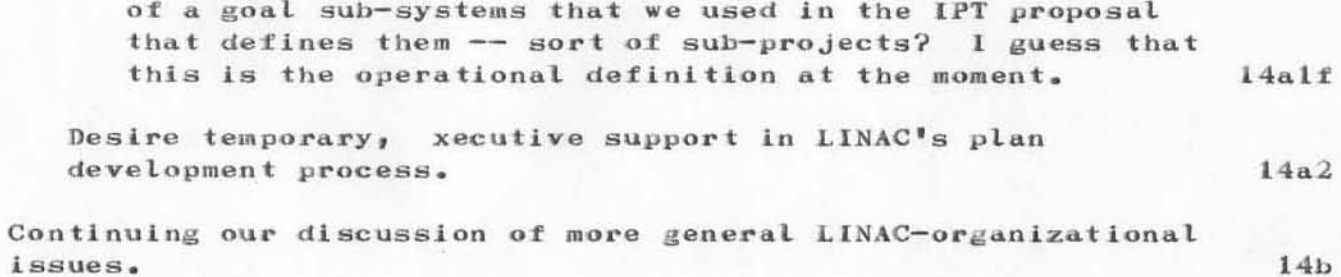

PERC NOTES MAY 25, 1972

(J10615) 31-MAY-72 10:24; Title: Author(s): Richard W. Watson/RWW; Distribution: James E. White, Augmentation Research Handbook, Jacques F. Vallee, Diane S. Kaye, Paul Rech, Michael D. Kudlick, Donald R. Cone, Don Limuti, William R. Ferguson, Priscilla Lister, Linda L. Lane, Marilyn F. Auerbach, Walt Bass, Mary S. Church, William S. Duvall, Douglas C. Engelbart, Beauregard A. Hardeman, Martin E. Hardy, J. D. Hopper, Charles H. Irby, Mil E. Jernigan, Harvey G. Lehtman, Jeanne B. North, James C. Norton, Cindy Page, William H. Paxton, Jeffrey C. Peters, Jake Ratliff, Barbara E. Row, Ed K. Van De Riet, Dirk H. van Nouhuys, Kenneth E. Victor, Donald C. Wallace, Richard W. Watson, Don I. Andrews/SRI-ARC; Sub-Collections: SRI-ARC SRI-ARC; Clerk: RWW; Origin: <WATSON>PERCNOTES.NLS;4, 31-MAY-72 8:34 RWW ;

Minutes, Fir POD/SIGCORE Meeting, 24 May 1972

#### Minutes of Meeting of Fir POD/SIGCORE, 24 May 1972

Dick Watson and Jacques Vallee gave a report on activities in PODCOM meeting of 23 May 1972 including the activities and discussions left out of the PODCOM Minutes of that meeting:

(1) A motion was made and passed recommending that the current Chairman of PODCOM, Walt Bass, be more friendly to the PODCOM members during future PODCOM meetings.

(2) Walt Bass, PODCOM Chairman, presented a request from Oak POD, of which he is a member, that he be sent to a "management-type" group study at some distant place/institute, not clearly defined, for a week of training, tuition and fee \$150, to be paid out of the available funds for PODAC work.

(3) It was noted that, as in all previous meetings, the first 90 minutes of the PODCOM meeting were spent on bringing up, discussing, and dropping various subjects without coming to any decision or definitive opinion, stand, or action. Again, PODCOM ended the meeting by a virtual admission that "we must get organized".

There was some discussion of the apparent present misconception of PODCOM in thinking that PODCOM is a ruling body with decisory and disciplinary powers over the PODs, when by definition by DCE in the PODLAUNCH paper and elsewhere, PODCOM was created for the purposes of reporting to Doug the expressions of feeling in the 4 PODs and returning to those 4 PODs Doug's expression of feeling about the PODAC activities, and of taking such action as directed by the PODs and approved by DCE.

..."A little power corrupteth......"

Jacques Vallee discussed the reaction of Dr. Arthur Hastings (,10471) to his visit to ARC on 19 May 1972, his attendance at the FRAMAC meeting of that day and discussions with various ARC members.

JFV stated that Dr. Hastings had been very interested in ARC, its problems, and its method of meeting them, but felt that there were some issues in ARC that are hidden and have not been brought out into the open, or are not yet recognized.

The issue of file privacy raised by DCE  $(j, 10452)$  was discussed, as he requested, and the following points were brought out:

DCW stated that:

 $\mathbf{2}$ 

 $\mathbf{1}$ 

 $2a$ 

 $2<sub>b</sub>$ 

 $2<sub>c</sub>$ 

3  $3a$ 

4

 $4a$ 

5

5a

MEJ 31-MAY-72 11:16 10616 Minutes, Fir POD/SIGCORE Meeting, 24 May 1972

(1) Upon statement of the applicable policy decision and if he is requested to do so, he can create the online environment which will make it impossible to access someone else's file through ordinary methods or means. However this does not preclude someone accessing a file which does not belong to him, providing he is knowledgeable enough about systems programming. In other words, in the present state of the art, online files can be made private only to the less skilled users of a system. It is not presently possible to make an online file absolutely private to any skilled person who really wishes to go to the trouble to access a particular file.

(2) It is feasible without very much effort to make it impossible for anyone to access directories, other than specifically authorized ones, when entering the system from the Network. This still will not preclude someone entering the Network with a name and password not his own, although such an entrance will likely be caught fairly quickly.

Throughout the group there was a fairly uniform feeling that the issue of file privacy was really not a burning one to them as individuals and the present safeguards are satisfactory for present purposes. Some people stated that they preferred that other people not access their files while in a preliminary stage of being prepared, and it was recognized that indiscriminate accession of other's files, particularly, with any changes, would be likely to cause a considerable amount of inconvenience and annoyance. However, it has not been noted that any such actions were prevalent in ARC.

The remainder of the meeting was spent in planning and outlining preparation for some of the Special Interest Group studies being instituted. Preparatory literature and reference material was arranged for, and initial work for the first couple of meetings of the SIG study on "Structures of Thinking" was tentatively planned, Further action on contacting interested members of ARC and setting meeting times and places will be taken within about a week.

 $5a2$ 

 $5a1$ 

 $5<sub>b</sub>$ 

MEJ 31-MAY-72 11:16 10616 Minutes, Fir POD/SIGCORE Meeting, 24 May 1972

(J10616) 31-MAY-72 11:16; Title: Author(s): Mil E. Jernigan/MEJ; Distribution: James E. White, Augmentation Research Handbook, Jacques F. Vallee, Diane S. Kaye, Paul Rech, Michael D. Kudlick, Donald R. Cone, Don Limuti, William R. Ferguson, Priscilla Lister, Linda L. Lane, Marilyn F. Auerbach, Walt Bass, Mary S. Church, William S. Duvall, Douglas C. Engelbart, Beauregard A. Hardeman, Martin E. Hardy, J. D. Hopper, Charles H. Irby, Mil E. Jernigan, Harvey G. Lehtman, Jeanne B. North, James C. Norton, Cindy Page, William H. Paxton, Jeffrey C. Peters, Jake Ratliff, Barbara E. Row, Ed K. Van De Riet, Dirk H. van Nouhuys, Kenneth E. Victor, Donald C. Wallace, Richard W. Watson, Don I. Andrews/SRI-ARC; Sub-Collections: PODAC SRI-ARC; Clerk: MEJ; Origin: <JERNIGAN>SIGCORE.NLS;1, 31-MAY-72 10:19 MEJ ;

## ARPA 1-JUN-72 1:49 10617 Debuggintg the MIT-AI to NIC network connecction

 $\mathbf{1}$ 

This is Tom Knight at the MIT AI laboratory, and I would like to straighten out once and for all the problem associated with our accwess to the SRI system. We consistenly receive connection reffused messages from the NCP at the SRI-ARC system. I have spoken

to John Melvin twice concerning this, with no result. Perhaps you could suggest someone else more immediately connected with the network code to talk to. If, as i hope, it is merely an administrative matter, kperhaps you could take care of it immediatelyl.

Also, I would like to request the assignment of a user number on the

SRI system such that we might access the NLs system without using the DMCG user account. Any assistance you culd offer would be much

appreciated.

 $k = 0 - 10$ 

ARPA 1-JUN-72 1:49 10617 Debuggintg the MIT-AI to NIC network connecction

(J10617) 1-JUN-72 1:49; Title: Author(s): Advanced Research Projects Agency/ARPA; Distribution: Jeanne B. North/JBN(to refer to the proper person); Sub-Collections: ARPA; Clerk: ARPA;

WLB 1-JUN-72 16:00 10618 A Short Message to Fir PODers in Response to (Journal, 10616 --Minutes of Fir POD's 24 May Meeting)

If Fir POD is being as poorly represented to PODCOM as PODCOM is being represented to Fir POD, you guys and gals just ain't getting your money's worth out of PODAC.

 $\mathbf{1}$ 

WLB 1-JUN-72 16:00 10618 A Short Message to Fir PODers in Response to (Journal, 10616 --Minutes of Fir POD's 24 May Meeting)

(J10618) 1-JUN-72 16:00; Title: Author(s): Walt Bass/WLB; Distribution: James E. White, Augmentation Research Handbook, Jacques F. Vallee, Diane S. Kaye, Paul Rech, Michael D. Kudlick, Donald R. Cone, Don Limuti, William R. Ferguson, Priscilla Lister, Linda L. Lane, Marilyn F. Auerbach, Walt Bass, Mary S. Church, William S. Duvall, Douglas C. Engelbart, Beauregard A. Hardeman, Martin E. Hardy, J. D. Hopper, Charles H. Irby, Mil E. Jernigan, Harvey G. Lehtman, Jeanne B. North, James C. Norton, Cindy Page, William H. Paxton, Jeffrey C. Peters, Jake Ratliff, Barbara E. Row, Ed K. Van De Riet, Dirk H. van Nouhuys, Kenneth E. Victor, Donald C. Wallace, Richard W. Watson, Don I. Andrews/SRI-ARC; Keywords: podac podcom fir; Sub-Collections: SRI-ARC; Clerk: WLB;

DVN 1-JUN-72 16:37 10619

 $\mathbf{1}$ 

 $\overline{2}$ 

 $2a$ 

 $2<sub>b</sub>$ 

 $2<sub>c</sub>$ 

 $\mathbf{3}$ 

1971 Rome Report: Notice that Summary is Ready for Review

A rough draft of the summary of the 1971 report to Rome is online in (documentation, summary, ).

Three paragraphs are missing:

The description of the appendices.

The description of the references.

The summary of our hardware

The formal reviewer is JCN, but I have plagarized from each of you, and you might glance at the section of the summary that corresponds to the the section of the report you assembled to check whether I have distorted your thought.

DVN 1-JUN-72 16:37 10619 1971 Rome Report: Notice that Summary is Ready for Review

(J10619) 1-JUN-72 16:37; Title: Author(s): Dirk H. van Nouhuys/DVN; Distribution: Douglas C. Engelbart, James C. Norton, Donald C. Wallace, Richard W. Watson, Harvey G. Lehtman, Duane L. Stone/DCE JCN DCW RWW HGL DLS(for your information); Sub-Collections: SEI-ARC; Clerk: DVN; Origin: <VANNOUHUYS>JD.NLS;1, 1-JUN-72 16:31 DVN ;

DVN 2-JUN-72 9:52 10622 Notice of NIC TNLS Course at SRI-ARC, 29-30 June 1972

On Thursday and Friday, 29 and 30 June 1972, the Network Information Center will offer a course in our typewriter-oriented online system (TNLS). Most online services offered by the NIC over the net require some knowledge of TNLS. 1 The course is organized in sequential module according to the outline below so that students can stop at any time without confusion.  $\overline{2}$ We particularly hope students leave able to use our online journal and reach NIC documents on-line.  $2a$ In addition to TNLS we introduce briefly the form and function of the Augmentation Research Center (ARC), the NIC, and, because TNLS runs as a subsystem, the TENEX time-sharing system which runs on our PDP-10.  $2<sub>b</sub>$ **Modular TNLS Course**  $2c$ Block I  $2c1$ 1. Introduction  $2c1a$ To ARC  $2c1a1$ To NIC  $2c1a2$  $2c1a3$ To Concept of NLS 2. Sending a Journal Message  $2c1b$ TENEX, Log in, Log out, CR,  $2c1b1$ NLS login, quit, 'A, 'Q, 'W, CA, 'X  $2c1b2$ Sending the message  $2c1b3$  $2c1c$ 3. Block I TENEX Simple Directory Commands  $2c1c1$  $2c1c2$ Systat, links  $2c1c3$ Altmode, space Filenames  $2c1c4$  $2c1d$ 4. NLS File Structure

DVN 2-JUN-72 9:52 10622

Notice of NIC TNLS Course at SRI-ARC, 29-30 June 1972

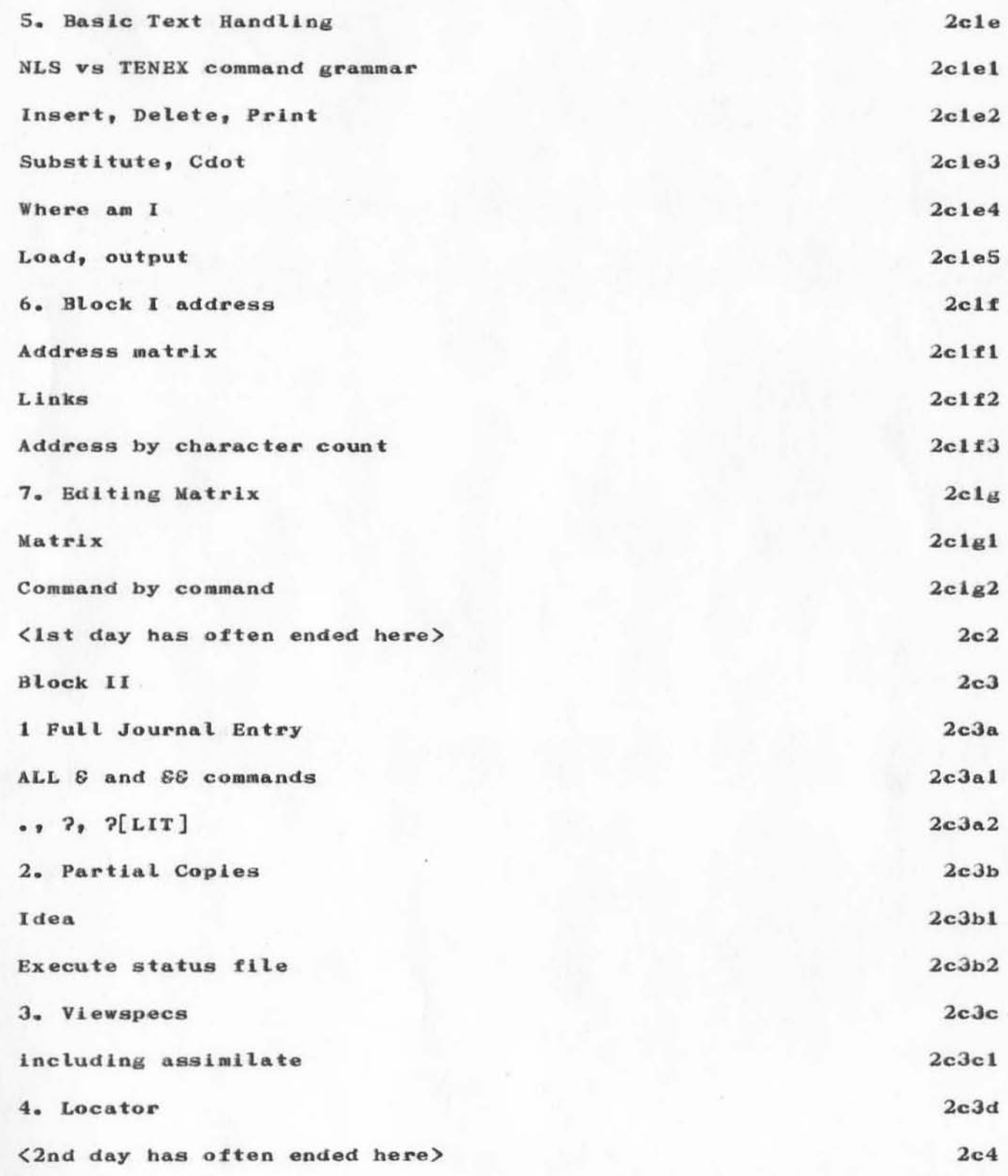

DVN 2-JUN-72 9:52 10622

Notice of NIC TNLS Course at SRI-ARC, 29-30 June 1972

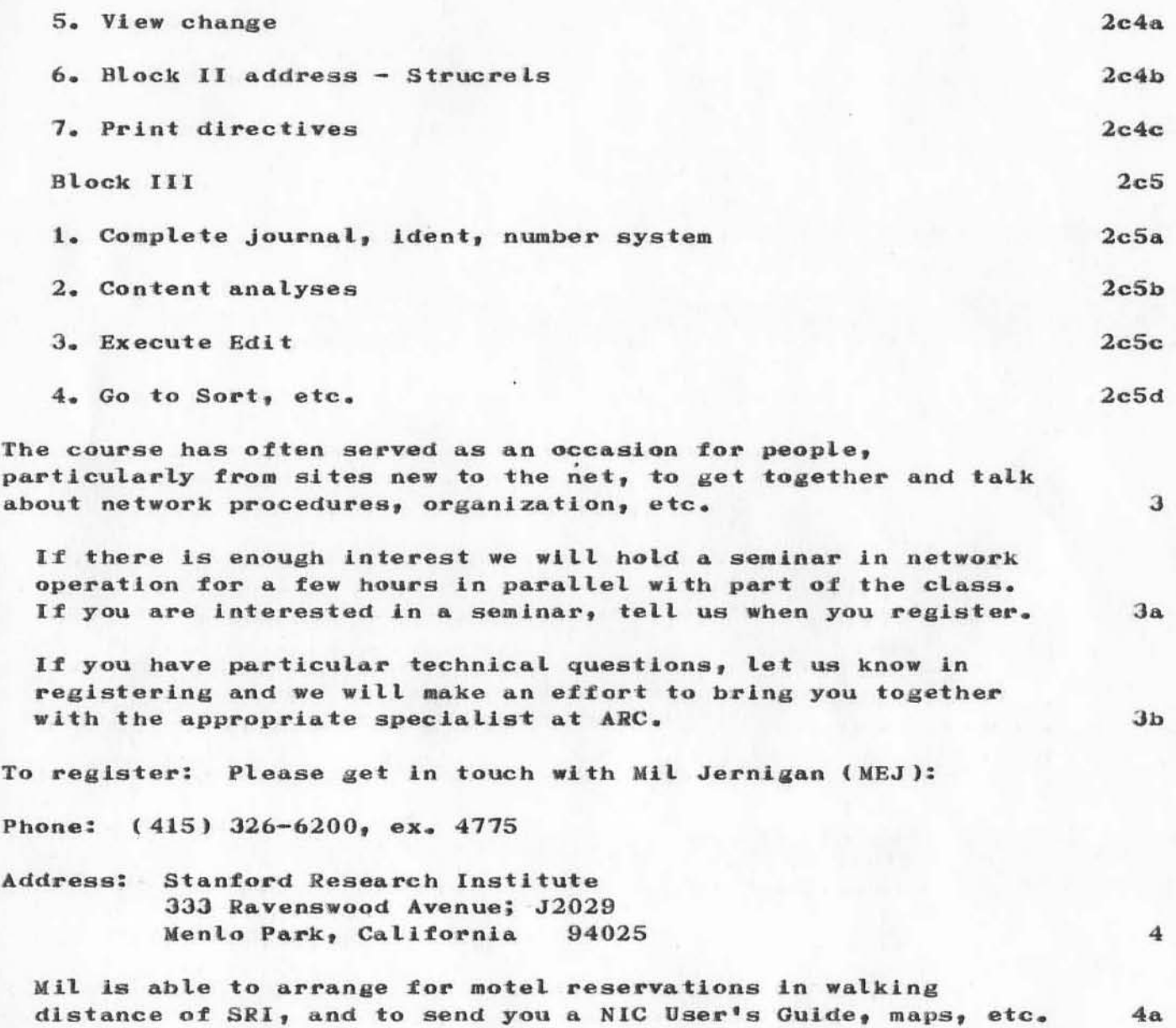

DVN 2-JUN-72 9:52 10622 Notice of NIC TNLS Course at SRI-ARC, 29-30 June 1972

(J10622) 2-JUN-72 9:52; Title: Author(s): Dirk H. van Nouhuys/DVN; Distribution: Ronald M. Stoughton, A. D. (Buz) Owen, Robert L. Fink, Karl C. Kelley, Schuyler Stevenson, Charles Holland, Jeanne B. North, Charles Holland, George N. Petregal, Steve D. Crocker, Thomas F. Lawrence, John W. McConnell, John F. Heafner, Robert E. Long, Ari A. J. Ollikainen, James E. White, A. Wayne Hathaway, Dan L. Murphy, Patrick W. Foulk, Richard A. Winter, Harold R. Van Zoeren, Alex A. McKenzie, Robert L. Sundberg, Joel M. Winett, Abhay K. Bhushan, Peggy M. Karp, Thomas N. Pyke, Abe S. Landsberg, B. Michael Wilber, James A. Moorer, Edward A. Feigenbaum, Robert T. Braden, James M. Pepin, Barry D. Wessler, John T. Melvin, Cindy Page/NLG CXP; Sub-Collections: NIC NLG; Clerk: MEJ; Origin: <JERNIGAN>NICTNLSCOURSE.NLS;1, 2-JUN-72 9:12 MEJ ;

# RWW 2-JUN-72 10:35 10623

1

Reply to WLB on His Comment on Fir'S minutes

Walt, my personal apologies for the fir minutes, Mil gave them to me to read, but I didn't. Fir's attitude toward PODCOM'S utility todate is probably accurately reflected in the minutes. Maybe if we on PODCOM all work together w can mke PODCOM a more effective body and reverse this attitude. The minutes did not reflect completely accurately the information conveyed.

## RWW 2-JUN-72 10:35 10623

Reply to WLB on His Comaent on Fir'S minutes

)

)

(Jl0623) 2-JUN-72 10:35; Title: Author(s): Richard W. Wataon/RWW, Distribution: Walt Bass, Jacques F. Vallee, William R. Perguson, Mil E. Jerniaan, Cindy Page, Jake Ratliff, Donald C. Wallace, Richard W. Watson/WLB FIR; Sub-Collections: SRI-ARC FIR; Clerk: RWW;

DVN 2-JUN-72 13:52 10624

Document Production ans Control System: Minutes of May 23

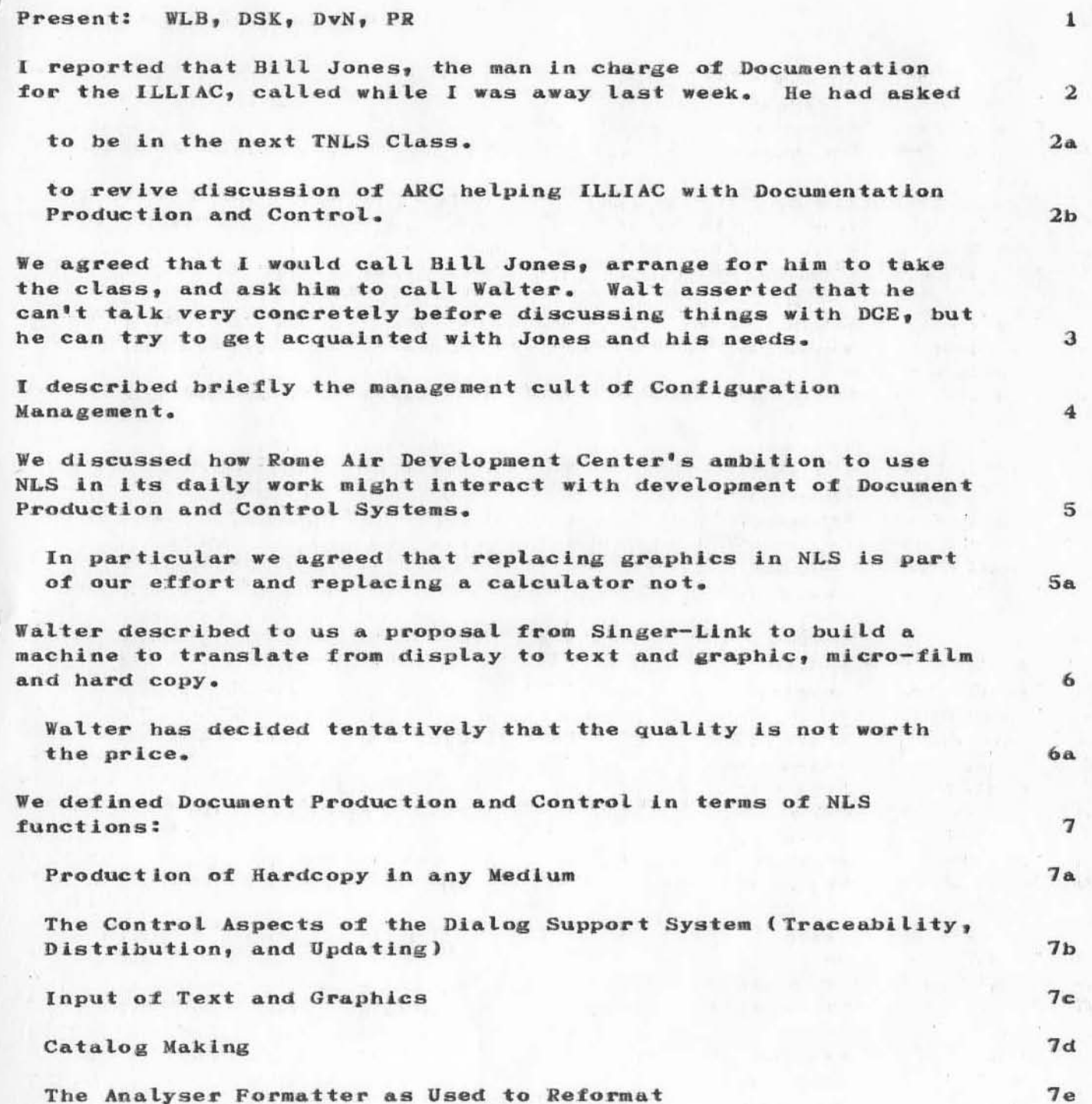

DVN 2-JUN-72 13:52 10624 Document Production ans Control System: Minutes of May 23

(J10624) 2-JUN-72 13:52; Title: Author(s): Dirk H. van Nouhuys/DVN;<br>Distribution: Walt Bass, Diane S. Kaye, Paul Rech/WLB DSK PR; Sub-Collections: SRI-ARC; Clerk: DVN; Origin: <VANNOUHUYS>DPCSMTG.NLS; 2, 2-JUN-72 13:46 DVN ;

RWW JEW 2-JUN-72 16:15 10626

FTP Document Critique

Here are the comments you solicited, Abhay.
FTP Document Critique

Abhay, here is the critique you requested on the FTP protocol document.

In answer to your specific questions:

(1) It's probably a good idea to keep the TELNET connections open during the file transfer, although perhaps there is no reason to legislate a host's behavior on this point.

We'd prefer to be able to queue commands on the Network TELNET connection to the server; that's certainly a natural thing to expect and is consistent with the whole notion of a connection being a bit string with no consraints on how the sender stuffs the data down the pipe.

(2) The command language seems fine. It seems as though it would be very useful to permit keywords to be in either upper or lower case.

(3) We's be happy to do away with EBCDIC, just as appears to be happening in the TELNET protocol.

(4) Rename is ok.

(5) Host-socket specification is commented upon below.

(6) A logout command seems unnecessary. What would it mean for the server to receive one or for the user to close connections without sending one?

Some miscellanous comments follow. The strange notation means (page number, paragraph number).

(1,1) Strike the sentence 'FTP includes...standard.'.

That's the last remnant of the DTP notion, which we agreed was to be abandoned.

Furthermore, the acronym 'DTP' isn't used anywhere else in the document, anyway.

(2.6) It seems important for the server to communicate to the user over the TELNET connection the socket number from which the user should expect to receive a connection request. Otherwise, the user can't be sure he's talking (over the data connection) to the guy he thinks he is.

 $(7, 2)$  'The server...in the specified byte size...'. If the

 $\mathbf{1}$ 

 $\overline{2}$ 

 $2a$ 

 $2a1$ 

 $2<sub>b</sub>$ 

 $2<sub>c</sub>$ 

 $2d$  $2a$ 

 $2f$ 

3

 $3a$ 

 $3a1$ 

 $3a2$ 

 $3<sub>b</sub>$ 

FTP Document Critique

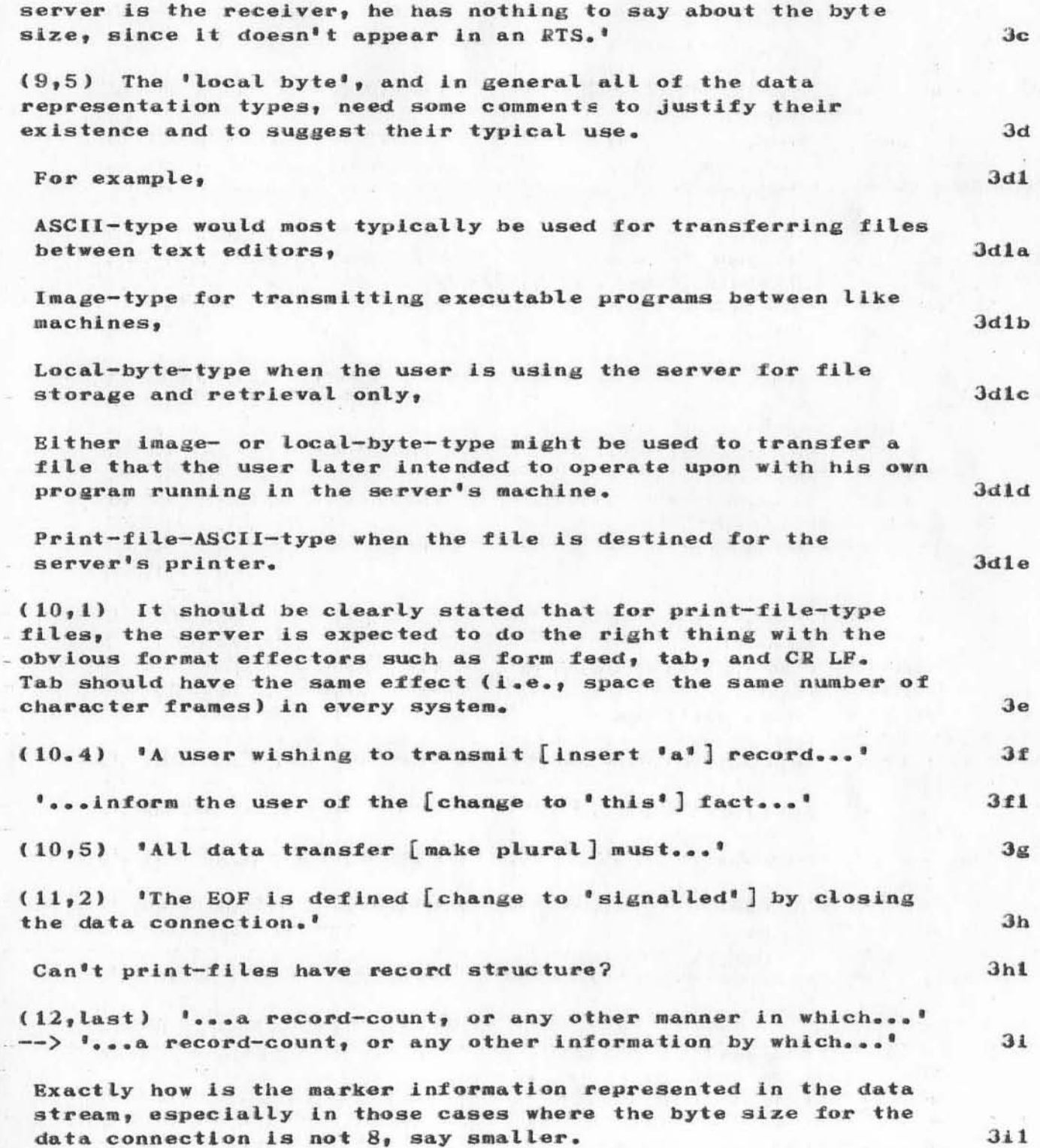

### FTP Document Critique

 $(13,1-4)$  We suspect that the discussion of markers as it currently stands will be difficult to follow for all but those present at the FTP meeting. Although everything you say here is true, it's hard to figure out (without knowing ahead of time) what's actually happening.

 $(14,1)$  '...and accepting [change to 'transferring'] data over...'

(14,2) You use 'alphabet' when you mean 'alphabetic' or 'alphabetic character' -- here, and in several other places.

(15,6) It's not at all clear here that both socket number and host address are settable via the SOCK command. In fact, it should be pointed out to the reader up in the front of the document somewhere that the data connection can indeed be to a host different from the user's.

 $(16,2)$  '...(no records). [new paragraph here] Transfer Mode...'

(17,7) The ALLO command should be treated as a NOP by those servers who don't require that the max size of the file be declared beforehand.

(18.2) There is a possible implementation difficulty if the server must always be responsive to an ABOR command. The implication is that the server must always be looking at his input stream, even while he's processing the previous command. Perhaps the host-host INR/INS is a better means of signalling. abort.

(22) It might be appropriate (though it's surely implied, since this is a TELNET connection) that the decimal integers are ASCII strings.

Also, it would probably be useful to allow a host to be identified by its standard host name, as well as by a decimal integer.

 $3j$ 

 $3k$ 

 $31$ 

 $3<sub>m</sub>$ 

 $3n$ 

 $3<sub>o</sub>$ 

 $3p$ 

 $3q$ 

FTP DOCUMent Critique

)

)

)

 $(J10626)$  2-JUN-72 16:15; Title: Author(s): Richard W. Watson, James E. White/RWW JEW ; Distribution: Abhay K. Bhushan/akb ; à. Sub-Collections: SRI-ARC; Clerk: JEW; Origin: <WHITE>FTPCOM.NLS;3, 2-JUN-72 16:07 JEW;

1

NLS 'Update' command change?

 $m$   $-$ 

What happened to the ability to 'Update File Old'? It seems to have disappeared, and was such a nice feature. My understanding was that it saved storage space, too.

NLS 'Update' command change?

)

)

)

 $(J10627)$  2-JUN-72 20:01; Title: Author(s): David H. Crocker/DHC; Distribution: Marilyn F. Auerbach/MFA; Sub-Collections: NIC; Clerk: DHC;

1

out, proc. dir's, no rec'd.

 $m$   $\rightarrow$ 

**Community** 

*i* never got  $(6912<sub>1</sub>)$  'brief output processo..', but have already received hard copies of several journal messages, so i assume somthing went wrong. to real problem, tho. I can print a hard<br>copy locally, as long as i have the link number. cince that's all i realy need, are there any other such documents that would be helpful in using nls, that are not standard for nic users?

thanx. dave.

DHC 4-JUN-72 11:15 10628

out. proc. dir's. no rec'd.

)

)

(J10628l 4-JUN-12 11:15; Title: Author(s): David H. Crocker/DHC; DistrIbution: Marilyn F. Auerbach/MFA; Sub-CoLlections: HIC; Clerk: DHC;

 $1$ 

I NOTICE THAT THE PASSWORD FOR THE MIT-AI ACCOUNT HAS BEEN CHANGED. COULD YOU PLEASE TELL ME THE NEW ONE? THANK YOU.

 $(J10629)$  5-JUN-72 1:30; Title: Distribution: Jeanne B. Horth/JBN; Author(s): Thomas F. Knight/TFK;<br>Sub-Collections: NIC; Clerk: TFK;

)

)

 $\bigcirc$ 

 $\mathbf{1}$ 

software problem

Jim-I am having trouble with the command update old this morning-5 June. I get a crazy thing which is updated file o and don't get anything in the file I have loaded. Also the system does not appear to be accepting the character zero until I hit the key about three times . please see what you can do at your end to help me.-roger

software problem

(J10631) 5-JUN-72 7:48; Title: Author(s): Roger B. Panara/RBP; Distribution: James C. Norton/JCN; Sub-Collections: RADC; Clerk: RBP;

MFA 5-JUN-72 11:44 10632

 $\mathbf{1}$ 

 $\mathbf{2}$ 

3

let me tell you about the Handbook

As a matter of fact, I've just finished a little goodie called the ARC Handbook (9681,). It's pretty rough now but it does contain a link to just about every piece of NLS documentation current as of about a month ago. I'll send you copy through the Journal. It's about 30 pages long. The only parts you'd really be interested in are the first two sections (each consist of several "volumes") - user documentation and system documentation.

In the Handbook there is a more current version of the output processor directives guide. For some reason the file I sent you is screwed up (someone has it locked which is supposed to be impossible for journal files - however...the other one seems  $OK$ )...  $OK$ ?

Let me know if you have any questions about the Handbook hopefully it will speak (read????) for itself. BYE

let me tell you about the Handbook

(J10632) 5-JUN-72 11:44; Title: Author(s): Marilyn F. Auerbach/MFA; Distribution: David H. Crocker/DHC; Sub-Collections: SRI-ARC; Clerk: MFA; Origin: <AUERBACH>REPLY.NLS; 2, 5-JUN-72 11:35 MFA ;

re: update "old"

The update file command was changed recently to eliminate updating to an old version. The NLS programmers considered old updating a fairly dangerous procedure because of the possibility of losing the file should the system crash during the update. However, a lot of people are really upset as they have to maintain a fairly strict sequence of version numbers fo certain types of files, so it looks as though the command will be reinstated to its former glory -- it'll probably take a few days to change... but it'll happen.

re: update "old"

)

SYSTEMS

)

)

 $(J10633)$  5-JUN-72 11:52; Title: Author(s): Marilyn F. Auerbach/MFA; Distribution: David H. Crocker/DHC; Sub-Collections: SRI-ARC; Clerk: MFA;

 $\mathbf 1$ 

Dick, I'll be visiting in the area this thursday and friday (June 8 and 9) and would like to drop by and visit friday. ok? See you then.

csx 5-JUN-72 12:24 10634

 $(J10634)$  5-JUN-72 12:24; Title: Author(s): Chuck S. Kline/CSK; Distribution: Richard W. Watson/RWW; Sub-Collections: NIC; Clerk: CSK;

)

)

)

1

1971 Report to Rome: Section I reassembled

)

)

)

Mostly to make it easier to print drafts as e near the end of tejob, I have reassembled the parts of section I, Team Augmentation, into one file, (documentation,section-I,:xb). It now contains the up-to-date versions 01 this part *or* the report.

DVN 5-JUN-72 23:22 10635

1971 Report to Rome: Section I reassembled

(J10635) 5-JUN-72 23:22; Title: Author(s): Dirk H. van Nouhuys/DVN; Distribution: Harvey G. Lehtman, Duane L. Stone, James C. Norton, Richard W. Watson/HGL DLS JCN RWW; Sub-Collections: SRI-ARC; Clerk: DVN; Origin: <VANNOUHUYS>JD.NLS;3, 5-JUN-72 23:20 DVN ;

JFV 6-JUN-72 9:48 10636 Dr.Arthur Hastings will visit ARC on Thursday June 8th.

Dr. Arthur Hastings, whose background has been described in a previous Journal entry (10471, ) will be visiting ARC on Thursday, June 8th at the invitation of PODCOMM.

 $\mathbf{1}$ 

 $\bf{2}$ 

 $\mathbf{a}$ 

 $\overline{\bf 4}$ 

He will probably give a formal presentation at 10 am covering current theories and techniques of personal and organizational development.

Arthur will be here all afternoon and will be available for further discussions.

JFV 6-JUN-72 9:48 10636 Dr.Arthur Hastings will visit ARC on Thursday June 8th.

(J10636) 6-JUN-72 9:48; Title: Author(s): Jacques F. Vallee/JFV; Distribution: Ralph Prather, James E. White, Augmentation Research Handbook, Jacques F. Vallee, Diane S. Kaye, Paul Rech, Michael D. Kudlick, Donald R. Cone, Don Limuti, William R. Ferguson, Priscilla Lister, Linda L. Lane, Marilyn F. Auerbach, Walt Bass, Mary S. Church, William S. Duvall, Douglas C. Engelbart, Beauregard A. Hardeman, Martin E. Hardy, J. D. Hopper, Charles H. Irby, Mil E. Jernigan, Harvey G. Lehtman, Jeanne B. North, James C. Norton, Cindy Page, William H. Paxton, Jeffrey C. Peters, Jake Ratliff, Barbara E. Row, Ed K. Van De Riet, Dirk H. van Nouhuys, Kenneth E. Victor, Donald C. Wallace, Richard W. Watson, Don I. Andrews/SRI-ARC; Sub-Collections: SRI-ARC; Clerk: JFV; Origin: <VALLEE>WORKING.NLS;4, 6-JUN-72 9:46 JFV ;

SSRI-ARC .19-JUN-72 10:38 10703 10703

## DNLS PRELIMINARY REFERENCE GUIDE

Augmentation Research Center Stanford Research Institute Menlo Park, California 94025

 $\mathbf 2$ 

 $\mathbf 1$ 

\$SRI-ARC 19-JUN-72 10:38 10703 SRI-ARC 20 JUN 72 10703<br>PREFACE, CONTENTS, SYNTAX

3

## PREFACE

 $\sim$   $^{\prime}$ 

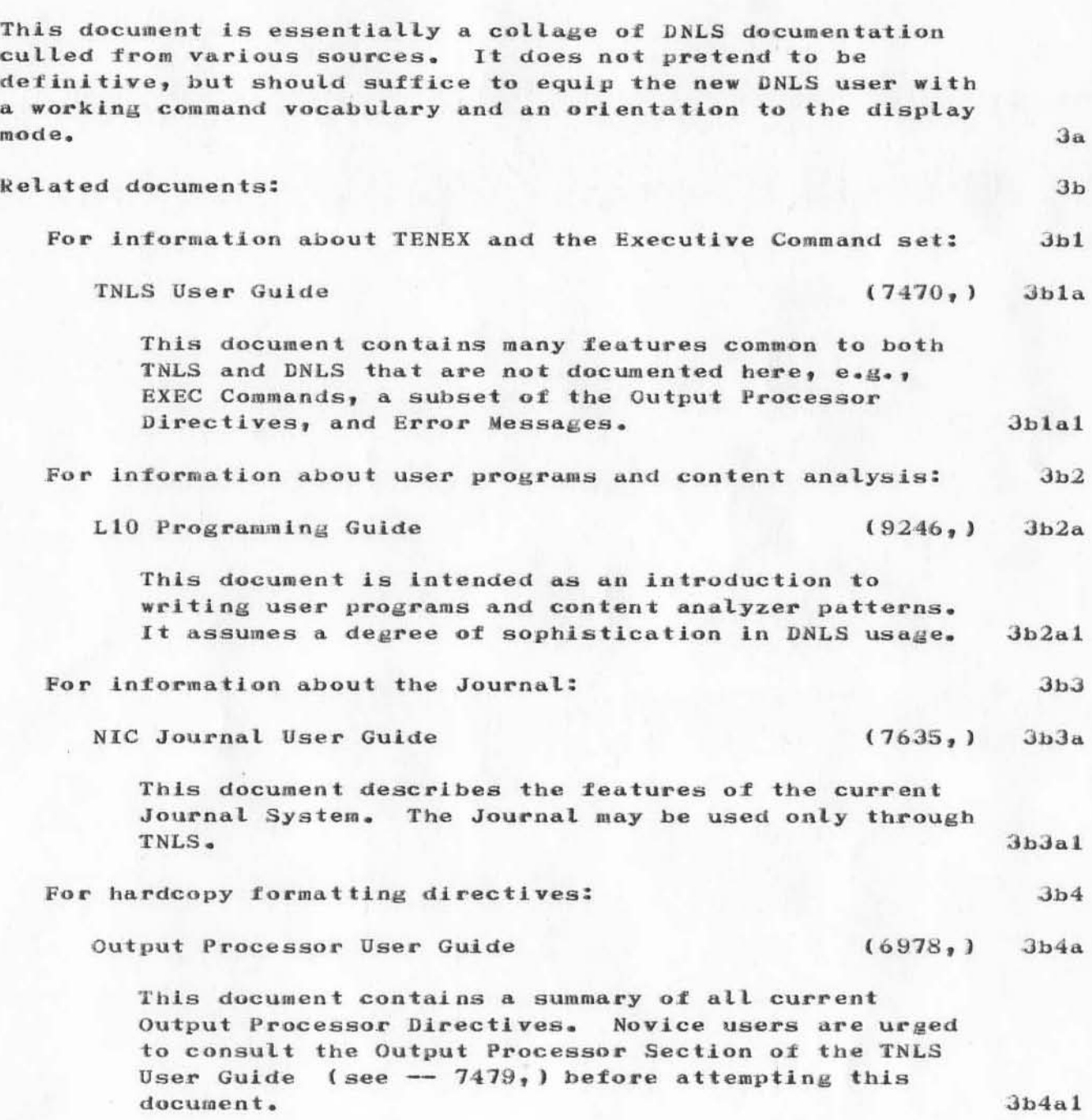

SSRI-ARC 19-JUN-72 10:38 10703 SRI-ARC 20 JUN 72 10703 PREFACE, CONTENTS, SYNTAX

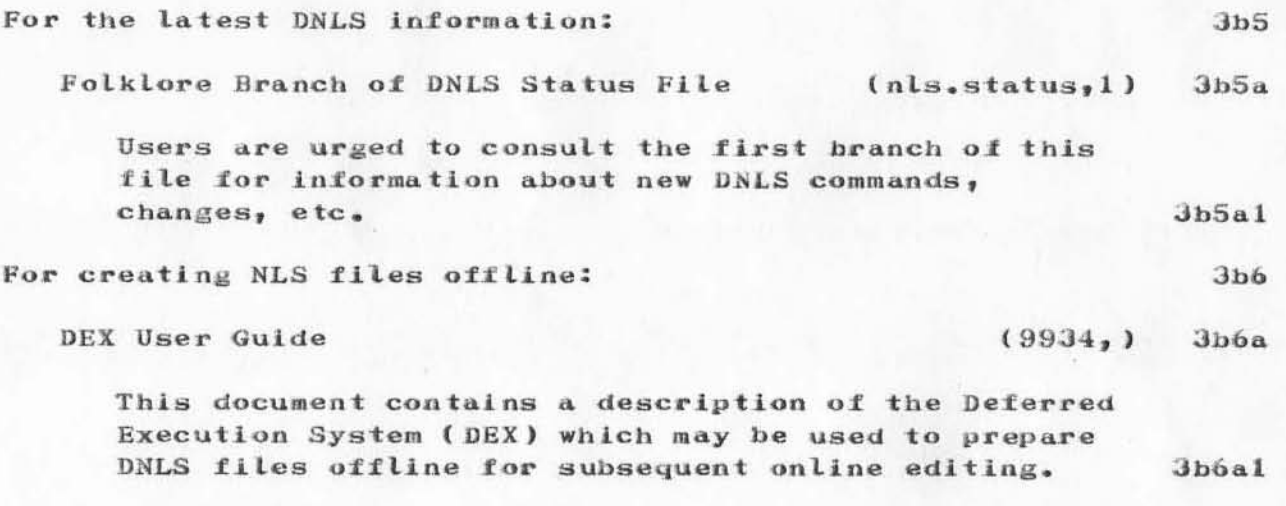

# ESRI-ARC 19-JUN-72 10:38 10703 SRI-ARC 20 JUN 72 10703 PREFACE, CONTENTS, SYNTAX

## **CONTENTS**

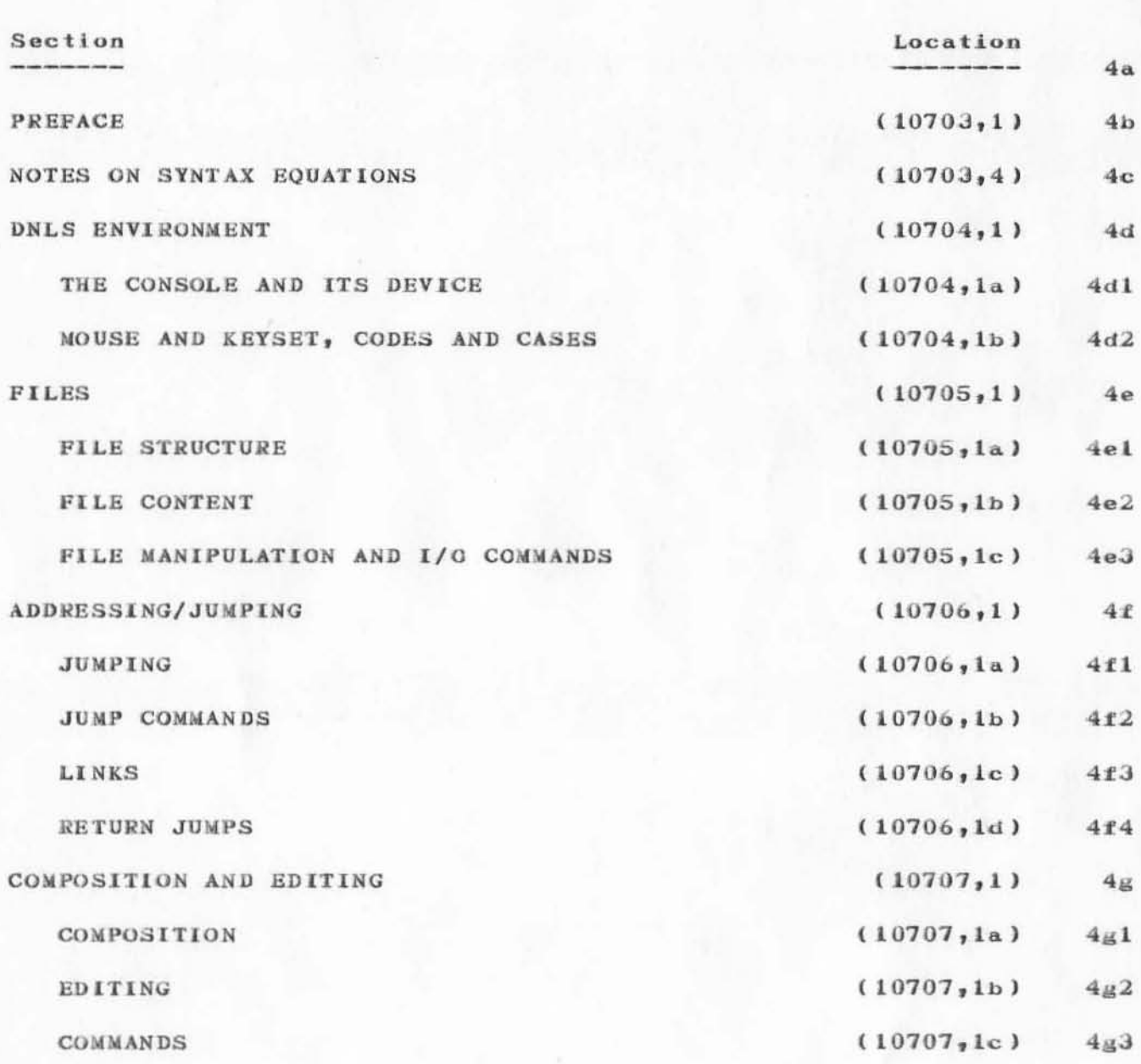

SSRI-ARC 19-JUN-72 10:38 10703 SRI-ARC 20 JUN 72 10703 PREFACE, CONTENTS, SYNTAX

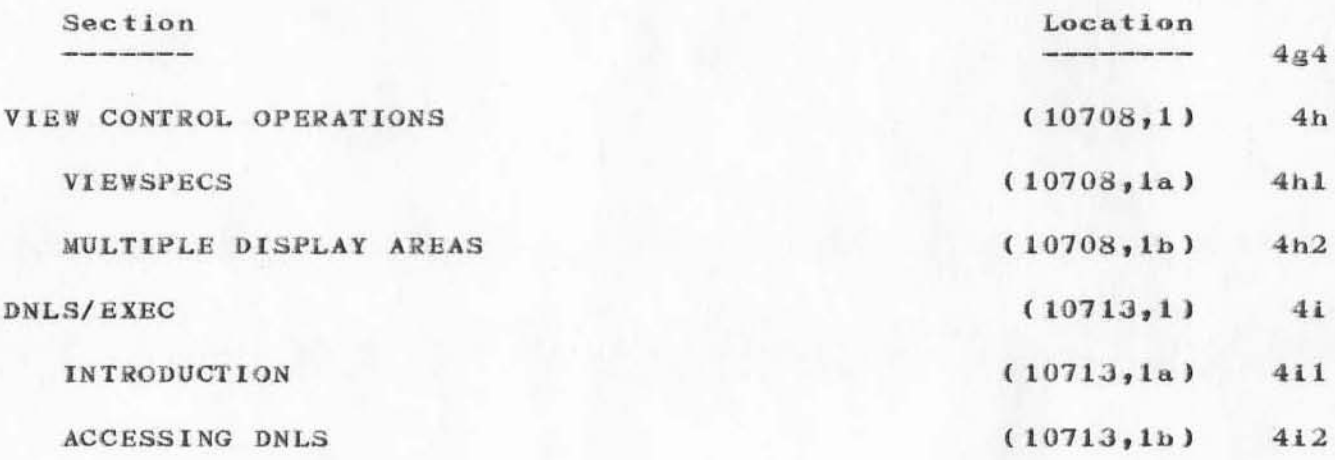

SSRI-ARC 19-JUN-72 10:38 10703 SRI-ARC 20 JUN 72 10703 PREFACE, CONTENTS, SYNTAX

## SYNTAX CONVENTIONS 5 The following conventions are used in the syntax expressions throughout this guide.  $5a$ NAMED CHARACTERS  $5<sub>b</sub>$ Special characters such as Command Accept, Command Delete, Carriage Return, etc. are referred to by names (CA, CD, CR, etc.) in uppercase letters.  $5<sub>b1</sub>$ Commands are shown in lower case. Most DNLS commands require that only the first character of each command word be typed.  $5<sub>b2</sub>$ COMMANDS  $5c$ Commands are shown in lower case. Most DNLS commands require that only the first character of each command word be typed.  $5c1$ **PARAMETERS**  $5d$ Values to be supplied by the user are in shown uppercase. The names of these parameters will not cause confusion with the uppercase named characters.  $5d1$ **SYSTEM OUTPUT**  $5e$ Text output by the system as a command is entered is shown in lower case letters enclosed in square brackets  $([$   $])$ . Brackets are also used to clarify the command, e.g. the command Insert Statement requires only that the user types "is". However, this is shown as "i[nsert]s[tatement]" in the syntax representation for this command, even though over the Network, some sites do not receive these characters.  $5e1$ QUANTITY  $5f$ In cases where any number of entities might be supplied by the user, the entity is preceded by the dollar sign character (\$).  $511$

# ESRI-ARC 19-JUN-72 10:38 10703<br>SRI-ARC 20 JUN 72 10703 PREFACE, CONTENTS, SYNTAX

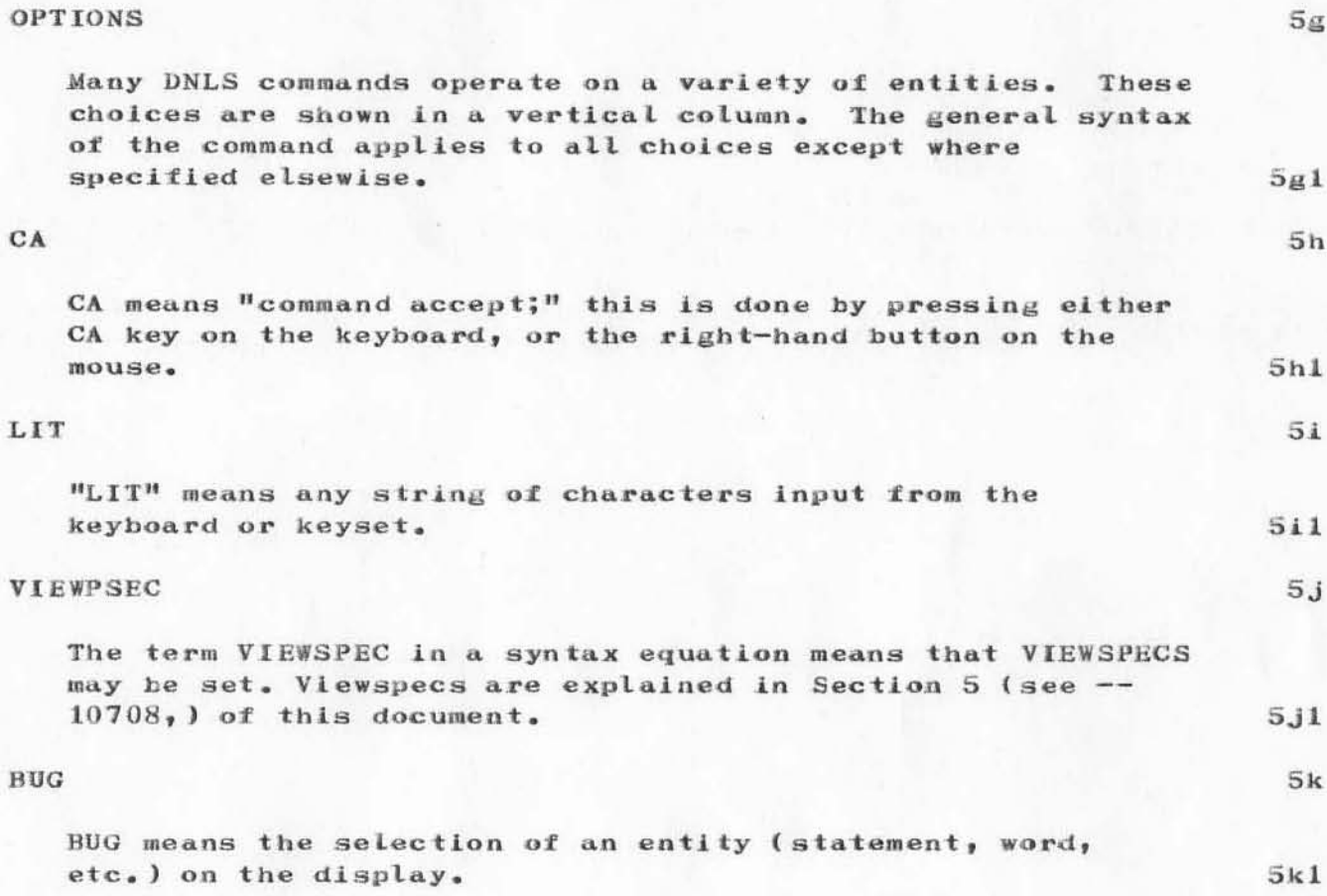

SSRI-ARC 19-JUN-72 10:38 10703 10703

(J10703) 19-JUN-72 10:38; Title: Author(s): S.R.I. - Augmentation Research Center/SSRI-ARC; Distribution: Joy A. Glenn, Kay F. Byrd, Ralph Prather, James E. White, Augmentation Research Handbook, Jacques F. Vallee, Diane S. Kaye, Paul Rech, Michael D. Kudlick, Donald R. Cone, Don Limuti, William R. Ferguson, Priscilla Lister, Linda L. Lane, Marilyn F. Auerbach, Walt Bass, Mary S. Church, William S. Duvall, Douglas C. Engelbart, Beauregard A. Hardeman, Martin E. Hardy, J. D. Hopper, Charles H. Irby, Mil E. Jernigan, Harvey G. Lehtman, Jeanne B. North, James C. Norton, Cindy Page, William H. Paxton, Jeffrey C. Peters, Jake Ratliff, Barbara E. Row, Ed K. Van De Riet, Dirk H. van Nouhuys, Kenneth E. Victor, Donald C. Wallace, Richard W. Watson, Don I. Andrews/SRI-ARC; Sub-Collections: SRI-ARC; Clerk: MFA; Origin: <AUERBACH>J10703.NLS;2, 19-JUN-72 10:19 MFA ; ["10707"];

.PEL; .PGN=PGN-1; .GCR;This is the first volume of the functional document "DNLS Preliminary User Guide". It represents an attempt to document some of the basics of the DNLS command vocabulary and is by no means inclusive. Eventually, we hope to publish a comprehensive DNLS/TNLS user Guide which covers the command sets of both.

```
SSRI-ARC 19-JUN-72 10:41 10705
SRI-ARC 20 JUN 72 10705
                   FILES
```
 $1\,$ 

Section 2. FILES

### **FILE STRUCTURE**  $1a$  $1a1$ **INTRODUCTION** When working in DNLS, one is at all times constructing, studying, or modifying a file. DNLS files have a hierarchical, tree, or outline structure. lala laib the contribution and the contribution can be a control on the first state of the control of the control of the  $lalb1$  $0 \rightarrow \infty$  $1...$  $1a \ldots$  $1b$   $...$  $1b1...$  $1b2...$  $1b3...$  $1a1b2$  $lalb3$  $2 - - 3...$  $3a \rightarrow \cdot$  $3b \rightarrow \infty$  $3c \rightarrow \infty$  $3c1$  ...  $3d \rightarrow \bullet \bullet$  $3d1...$  $3d2$  ...  $3d2a$  ...  $3d2b$  ...  $3d2c \ldots$  $l$ alb4  $4 \cdot \cdot \cdot$  $4a \rightarrow \infty$  $4b$   $...$  $lalb5$  $5 \rightarrow \bullet \bullet$  $5a \rightarrow \bullet$  $5a1...$  $5a2...$  $5a2a \dots$  $1a1b6$  $5b \rightarrow \bullet \bullet$ laic FIGURE 1. Hierarchical File Structure  $1a1d$ **CONTRACTOR**

SSRI-ARC 19-JUN-72 10:41 10705 SRI-ARC 20 JUN 72 10705 **FILES** 

lale.

 $l$ alf

 $1a2$ 

 $1a2a$ 

 $1a2a2$ 

 $1a2a3$ 

 $1a3$ 

laJa

It would be difficult to overstate the importance of this structure in the design of DNLS; it is correspondingly important for the user to understand the structure and its terminology.

In the remainder of this discussion of file structure, note that every statement is headed by a string of digits and letters. These strings are the statement numbers associated with the file structure; they have been suppressed from the rest of the document, but are printed here as an example. Also, the reader is invited to observe the way this document is formatted; the indentation of statements reflects "level" in the structure.

### 1a2 OVERALL FILE STRUCTURE

la2a Every DNLS file is made up of STATEMENTS, entities which may contain any sort of text (every paragraph and heading in this document is a statement).

la2a1 Every DNLS file has an ORIGIN STATEMENT or "zero statement", (The origin statement has been omitted from the printout of this document). The origin statement is a "Oth-level" statement (the only  $1a2a1$ one in the file).

la2a2 The statements immediately below the origin statement in the outline are "1st-level" statements (all section titles in this document are the 1st-level statements).

la2a3 The statements immediately below the 1st-level statements are 2nd-level statements, and so forth to arbitrary depth.

#### 1a3 STATEMENT NUMBERS

la3a Every statement has a unique "statement number." This is a string of alternating fields of numbers and letters. The statement number is a primary means of addressing parts of the file in DNLS commands.

la3al The first field always contains a number.  $1a3a1$ 

SSRI-ARC 19-JUN-72 10:41 10705 SEI-ARC 20 JUN 72 10705 **FILES** 

la3a2 The number of fields is equal to the level of the statement. Properly speaking, the origin statement should have no statement number, since its level is 0; for convenience, however, the statement number "0" is assigned to it.

la3a3 The statement number (and its following space) is NOT part of the text of the statement; it is associated with the position of the statement in the file and is subject to change when the file structure is modified by adding, deleting, or moving statements.

la3b When necessary, the 2 character is used in the letter fields of statement numbers as an "alphabetical zero." Thus the 26 letters and the @ can be used to form a sequence:  $a_1$   $b_1$   $c_1$  ...  $x_1$   $y_1$   $z_1$   $a_0$ ,  $a_1$   $a_1$ ,  $a_2$ ... az, ba, ba, bb, ....

### 1a4 PRIMARY RELATIONSHIPS BETWEEN STATEMENTS

la4a The following relationships between statements are defined: SUBSTATEMENT, SOURCE, SUCCESSOR, AND PREDECESSOR. These are best defined by examples, with reference to Figure 1 on the first page of this section.  $1a4a$ 

la4a1 SUBSTATEMENT and SOURCE refer to the relationships between statements at different levels. la4al

la4ala Statements 1, 2, and 3 are substatements of the origin statement. Statement la is a substatement of Statement 1. Statements 1b1, 1b2, and 1b3 are substatements of Statement 1b. la4ala

la4alal Any statement may have any number of substatements.

la4ala2 All first level statements are substatements of the origin statement.  $1a4a1a2$ 

la4ala3 Given the number of a statement, the number of a substatement is obtained by adding a field to the end of the last number. la4ala3

la4alb SOURCE is the inverse of substatement. Statement 1b is the source of Statements 1b1, 1b2, and 1b3. Statement 3c is the source of Statement  $la4a1b$  $3c1.$ 

> DNLS Preliminary Reference Guide Section 2  $_{\text{page 3}}$

 $1a3b$  $1a4$ 

 $1a3a2$ 

 $1a3a3$ 

la4ala1

SSRI-ARC 19-JUN-72 10:41 10705 SRI-ARC 20 JUN 72 10705 **FILES** 

la4a1b1 Every statement has just one source (except the origin statement, which has no source).  $1a4a1b1$ la4alb2 Given the number of a statement, the number of the source is obtained by removing a field from the end of the first number.  $la4a1b2$ la4a2 SUCCESSOR and PREDECESSOR refer to the relationships between statements of the same level.  $1a4a2$ la4a2a Statement 2 is the SUCCESSOR of Statement 1. Statement 3d2 is the successor of Statement  $3d1.$  $1a4a2a$ la4a2a1 Not every statement has a successor. The origin statement has no successor. No statement has more than one successor.  $\mathbf{A}$ statement and its successor always have the same level and the same source. A successor specification with a statement having no succeeding statement of the same level and source refers to the statement itself.  $1a4a2a1$ la4a2a2 Given the number of a statement, the number of the successor is obtained by incrementing the last field of the first number.  $1a4a2a2$ la4a2b PREDECESSOR is the inverse of successor. Statement la is the predecessor of Statement 1b.  $1a4a2b$ la4a2b1 Not every statement has a predecessor. The origin statement has no predecessor. **No** statement has more than one predecessor.  $A$ statement and its predecessor always have the same level and the same source. A predecessor specification with a statement having no preceding statement of the same level and source refers to the statement itself.  $1a4a2b1$ la4a2b2 Given the number of a statement, the number of the predecessor is obtained by decrementing the last field of the first  $1a4a2b2$ number.

6SRI-ARC 19-JUN-72 10:41 10705 SRI-ARC 20 JUN 72 10705 **FILES** 

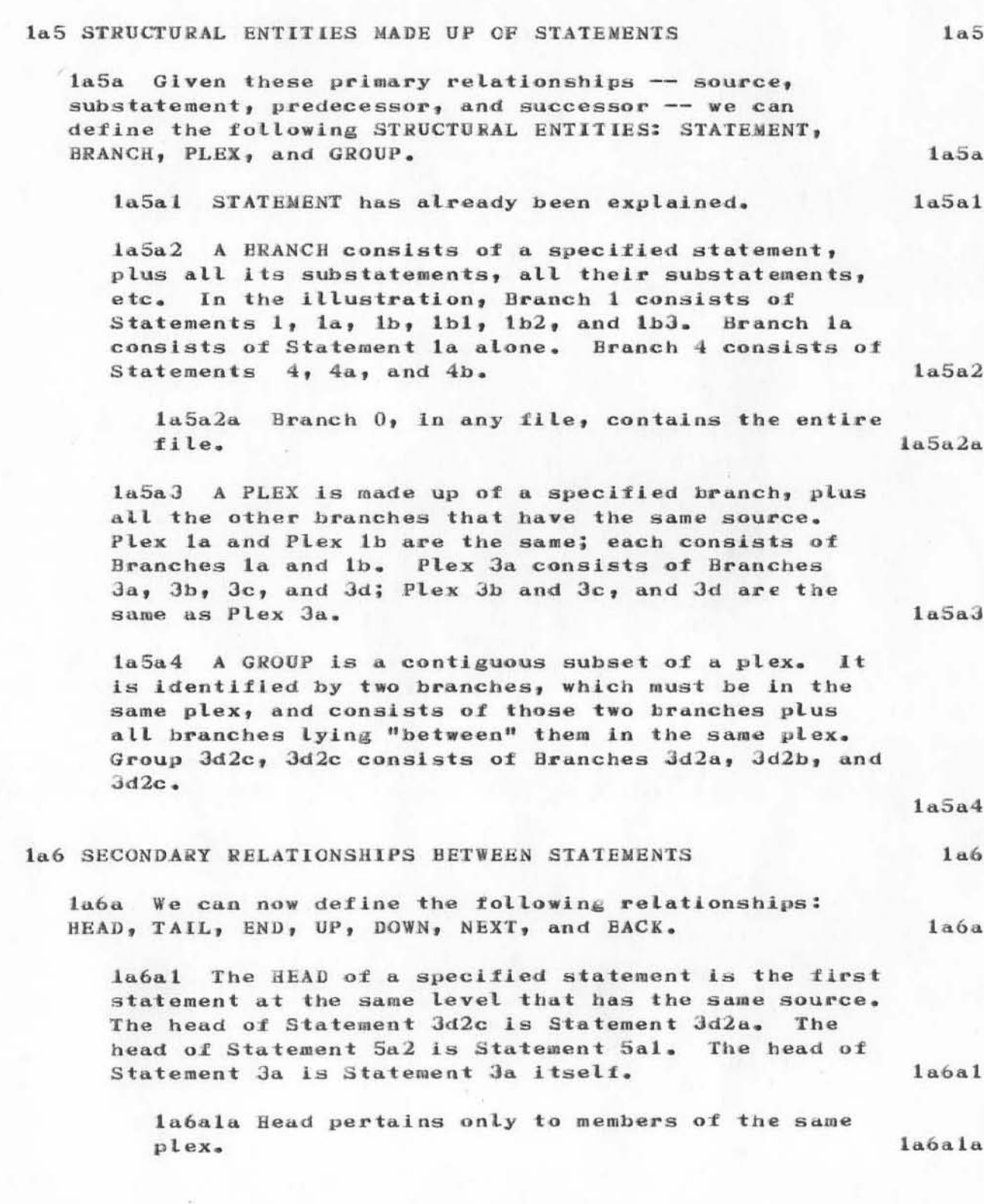

DNLS Preliminary Reference Guide Section 2  $[page 5]$ 

SSRI-ARC 19-JUN-72 10:41 10705 SRI-ARC 20 JUN 72 10705 **FILES** 

la6a2 The TAIL of a specified statement is the last statement at the same level that has the same source. The tail of Statement 3d2b is Statement 3d2c. The tail of Statement 4a is Statement 4b. The tail of Statement 3c1 is Statement 3c1 itself.  $1a6a2$ 

laba2a Tail pertains only to members of the same plex.

laba3 The END of a specified statement is the "last" statement in the branch defined by the specified statement. The end of Statement 3 is Statement 3d2c. The end of Statement Jc is Statement Jc1.

laba4 UP refers to the statement that is one level higher than the current statement and precedes the current statement. For example, statement 3 is up from statement 3c.

laba5 DOWN refers to the statement following the current statement that is one level lower. For example, statement 4a is down from statement 4.

la6a5a Any down specification with a statement having no following statement at a lower level refers to the statement itself. Thus, excess d specifications are ignored.

la6a6 NEXT refers to the statement immediately following the current statment regardless of level or of source. For example, statement 4b is next to statement 4a; statement 5 is next to statement 4b.  $1a6a6$ 

la6a7 BACK refers to the statement immediately preceding the current statement regardless of level and source. For example, 4b is back from statement 5.

 $1a6a7$ 

 $1a6a2a$ 

 $1a6a3$ 

 $1a6a4$ 

 $1a6a5$ 

 $1a6a5a$ 

Section 2  $[page 6]$
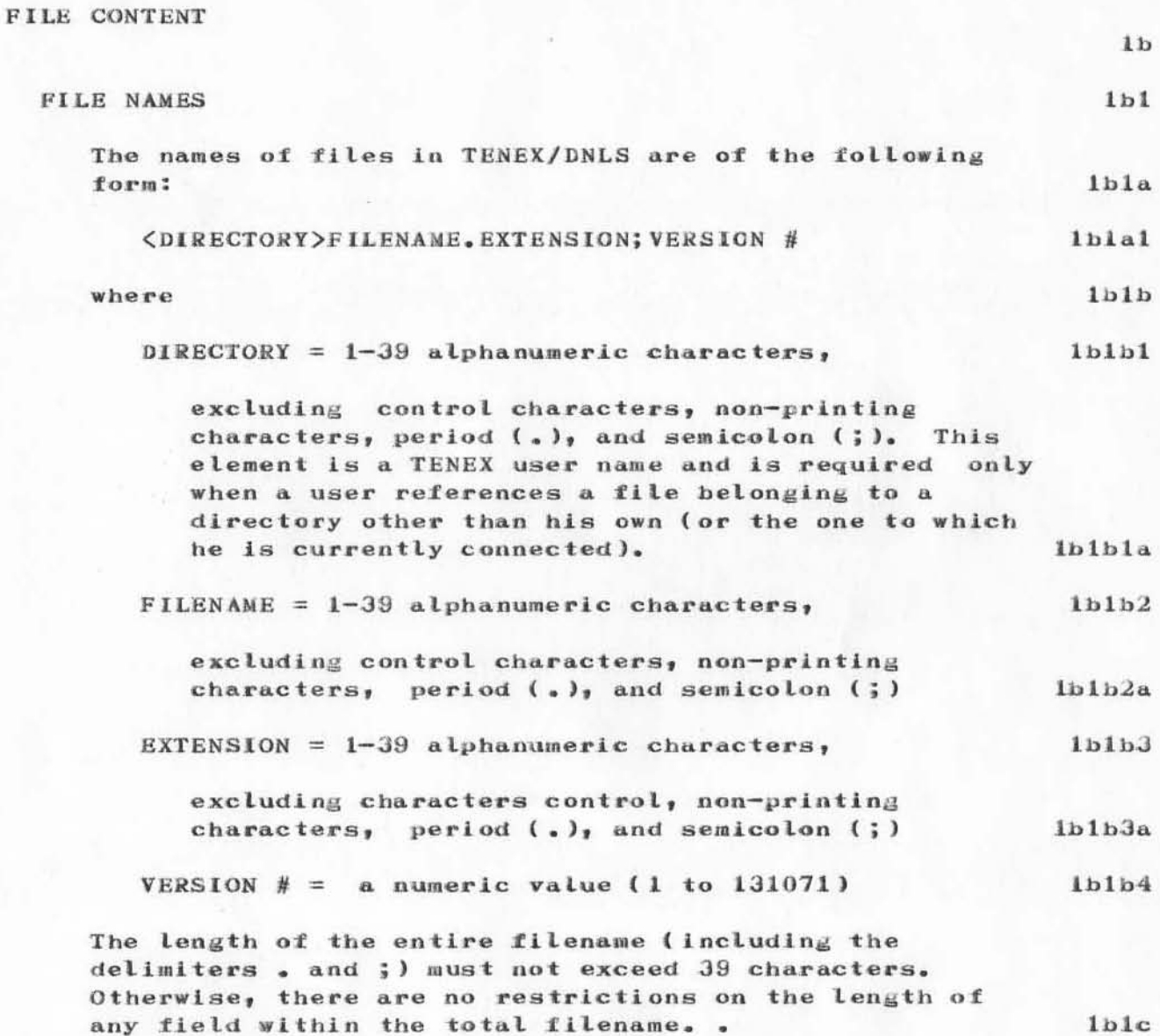

# **TYPES OF FILES**

There is a variety of types of files that are generated within DNLS. When a user enters DNLS for the first time, he is automatically assigned a file by DNLS. The file is empty except for a dummy origin statement which contains his identification string as a filename, an extension name "DNLS" and version number 1; this file is referred to an the user's "initial file". Within DNLS itself, files are created by using the Output File and Output Device commands, see File commands described in the latter part of this section.

At this point it is necessary to identify the types of files used by the DNLS user. Although the user may use any identifier as an extension name, the convention generally followed by the DNLS user group is to identify the type of the file by the extension name where:  $1<sub>b2b</sub>$ 

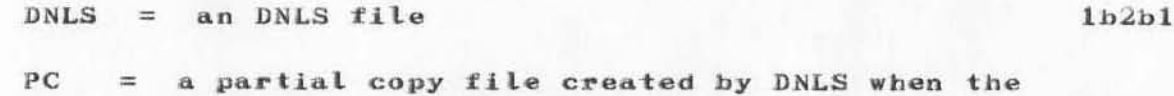

(NO.)= a sequential file for hardcopy output where NO. is the number of copies generated when the file is printed  $1<sub>b</sub>2<sub>b</sub>3$ 

One of these extension names is automatically supplied by the system whenever the user fails to specify extension name in a command, depending on the operation being performed.

file is edited in any way

#### DNLS FILES

An DNLS file is a file which may be edited or viewed in DNLS. DNLS files are created within DNLS in two ways: when the user enters DNLS for the first time, a file bearing the users identification string as its filename is created by the system; and when the user issues the Output File command and specifies a new file.

 $1<sub>b2</sub>$ 

 $1b2a$ 

 $1b2c$ 

 $1b2d$ 

 $1b2d1$ 

 $1b2b2$ 

# PARTIAL COPY FILES

Whenever an DNLS file is modified a partial copy file is automatically created by the system for that file. Partial copy files have an extension name "PC" and may be used only in conjunction with an DNLS file. That is, the user may not load, copy, etc. a partial copy file.

When a user attempts to modify an DNLS file, he is actually working on the partial copy associated with that file. Modifications are actually made to an DNLS file only by operations which merge to it the contents of its partial copy.

When a partial copy exists for a particular file, the file is considered "locked", i.e. no other partial copy may be made for the file. This feature prevents other users from modifying the file, A file remains locked until the user updates, outputs, or unlocks the file via the commands described in the latter part of this section.

 $1<sub>b2e</sub>$ 

 $1b2e2$ 

 $1b2e1$ 

## SEQUENTIAL ACCESS FILES

The hardcopy devices used by the system require sequential files, i.e., files that are processed as a sequence of characters. Any file that is to be output at a terminal requires processing by the Output Device command which essentially takes a DNLS file and copies it into a sequential file for processing on a specific device. If the user, when issuing the Output Device command allows the system to 'create' an extension name for the sequential file, the extension name will be some number depending on the number of copies of the file desired by the user.  $1<sub>b2f1</sub>$ 

# SYSTEM CREATION OF FILES

The TENEX system automatically creates files for the user under a variety of circumstances.

#### NEW FILENAME

When the user enters the DNLS system for the first time DNLS automatically creates a file for him with the name "user's identification  $string.DNLS;1"$ .

When the user makes changes to a file in the DNLS subsystem, the system automatically creates a partial copy file for the opened file. This file contains the changes made to the original file. With the DNLS command Update File, the user can cause the system to add the changes back into the original and delete the partial copy. The system lists partial copies in the user's file directory as separate files with a new file name that it creates in the form (USERNAME)FILENAME.PC;#.

## **NEW EXTENSION NAMES**

If when the user issues the Output File command in DNLS, he enters a unique (to his directory) FILENAME followed by a CA. The system will automatically assign the file the extension name "DNLS". Similarly, when the user issues the Output Device command, the system automatically assigns the file the extension name "TXT".

 $1<sub>b</sub>3<sub>a</sub>2<sub>a</sub>$ 

#### $1b2f$

 $1<sub>b</sub>3$ 

 $1<sub>b</sub>3a$ 

 $1<sub>b</sub>3<sub>a</sub>1$ 

ib<sub>3a1a</sub>

 $1<sub>b</sub>3<sub>a</sub>2$ 

1bJalb

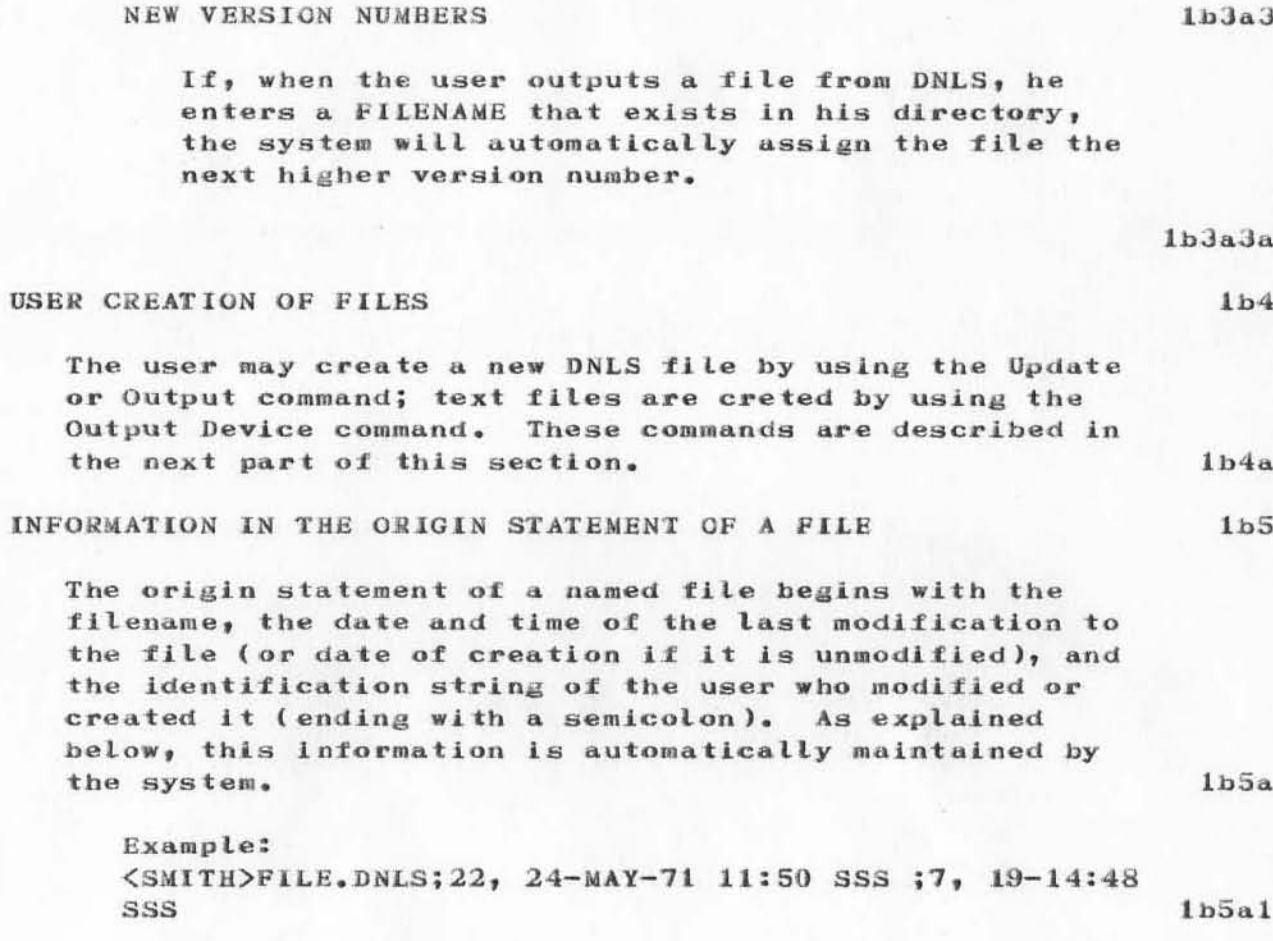

Section 2  $[page 11]$ 

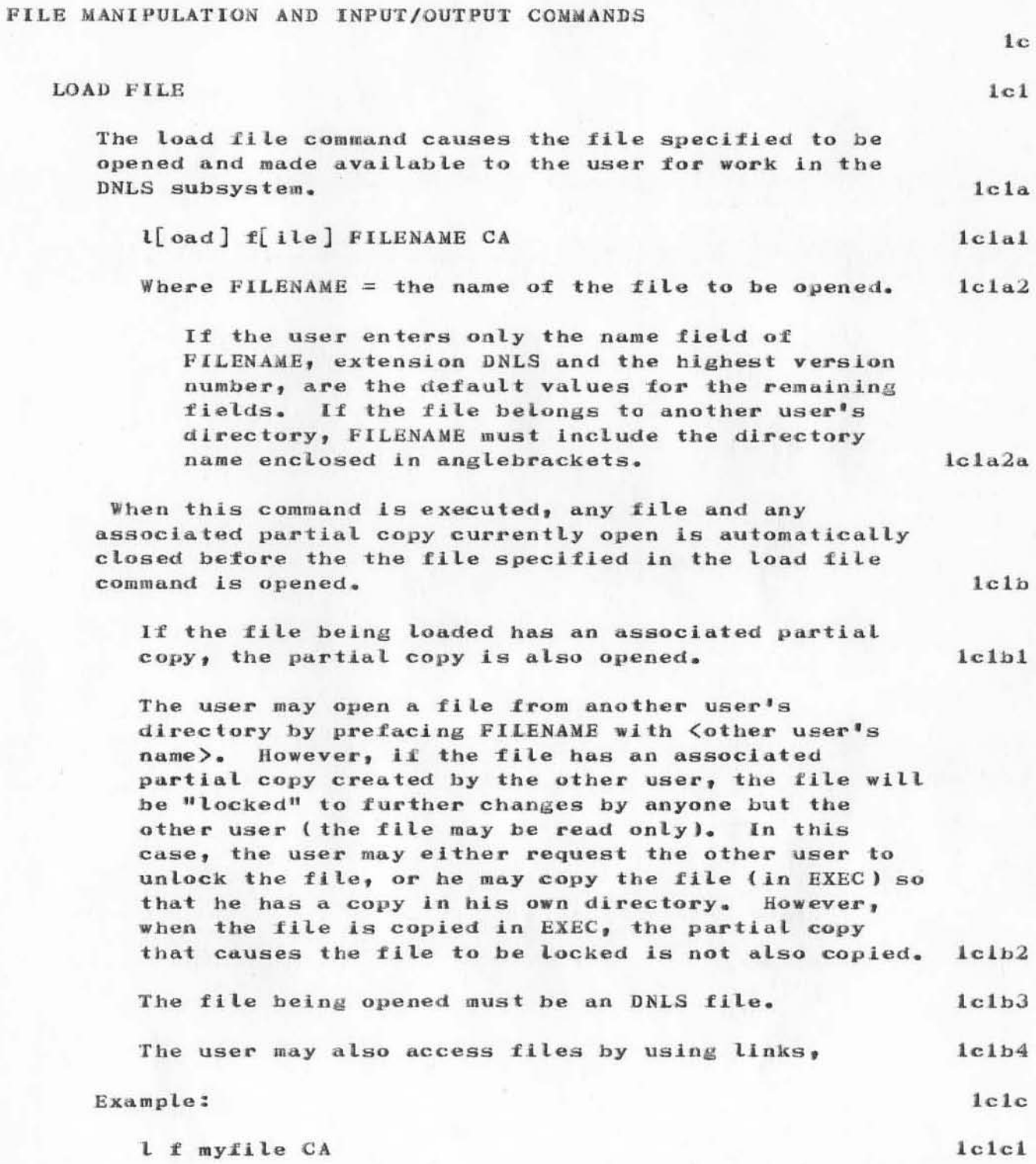

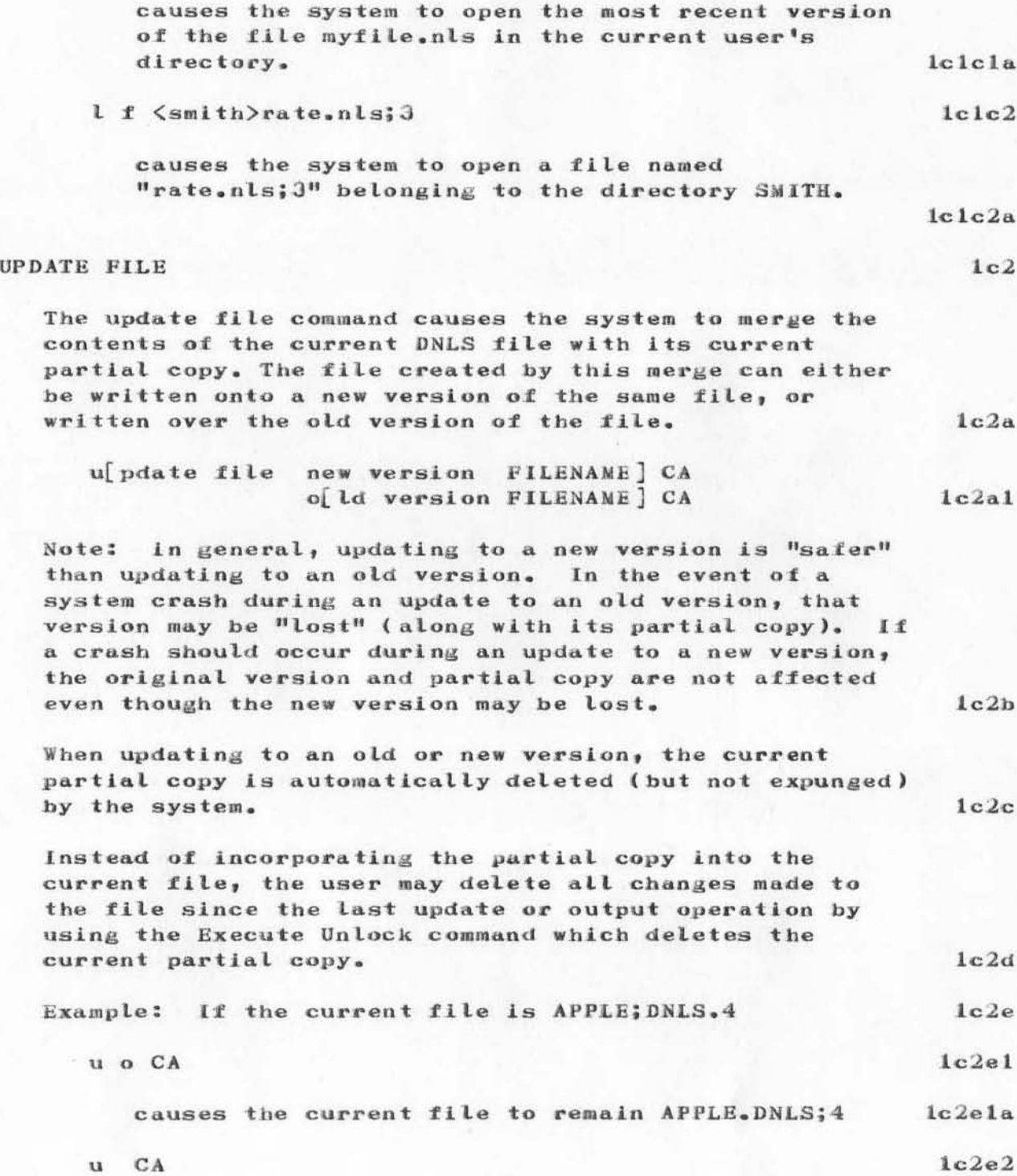

causes the current file to be changed to APPLE.DNLS;5  $lc2e2a$ **OUTPUT FILE**  $1c3$ The Output File command causes the system to copy the content of the currently open file and its associated partial copy to the filename specified.  $1c3a$ o[utput] f[ile] FILENAME CA  $l$ c $3a1$ Where FILENAME = the name of the file to be created.  $1c3b$ If only the name field of FILENAME is supplied, the system creates a file having the extension name "DNLS" and assigns it the next highest version  $1c3b1$ number. The origin statement of the destination file will contain FILENAME, the current date and time, and the identification string of the user who is creating the  $1c3c$ file. The contents of the currently open file and its partial copy are then copied into the named file. Finally, the named file is opened and the currently open file is closeadand its partial copy is automatically deleted (but not expunged) by the system. Thus the Output File  $1c3d$ command always leaves you with the named file open. The difference between output File and Update File is that the file being created by Output File is ordered internally to provide more efficient access and  $1c3d1$ storage. An attempt to perform an output operation using the same filename and version nuaber as the current file  $l c 3d2$ will cause the system to issue the message: **FILE BUSY**  $l$ c $3d2a$  $1c3d3$ and the command will not be executed. When this command is executed, any partial copy associated with the file being output is deleted (but  $1c3d4$ not expunged).

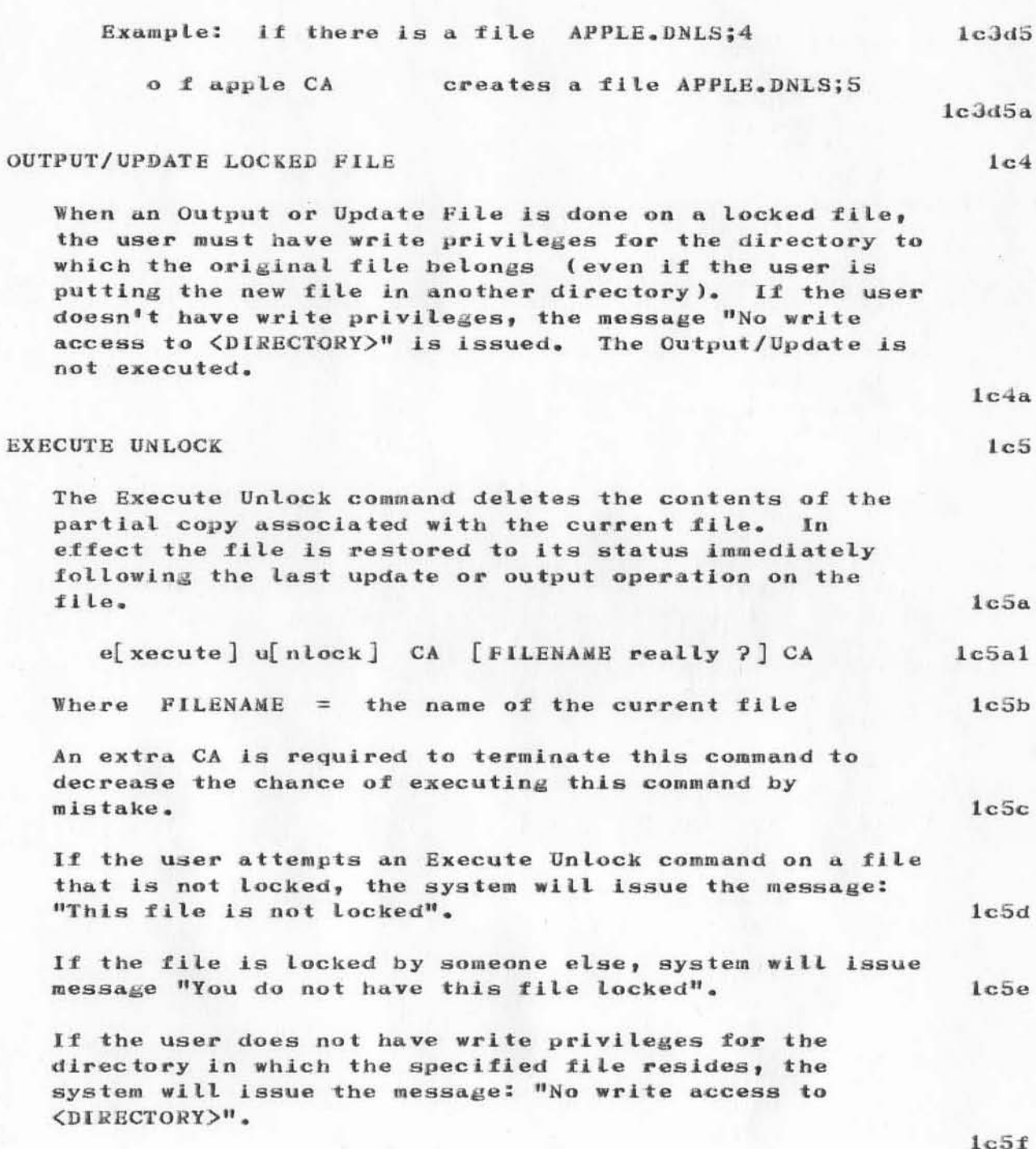

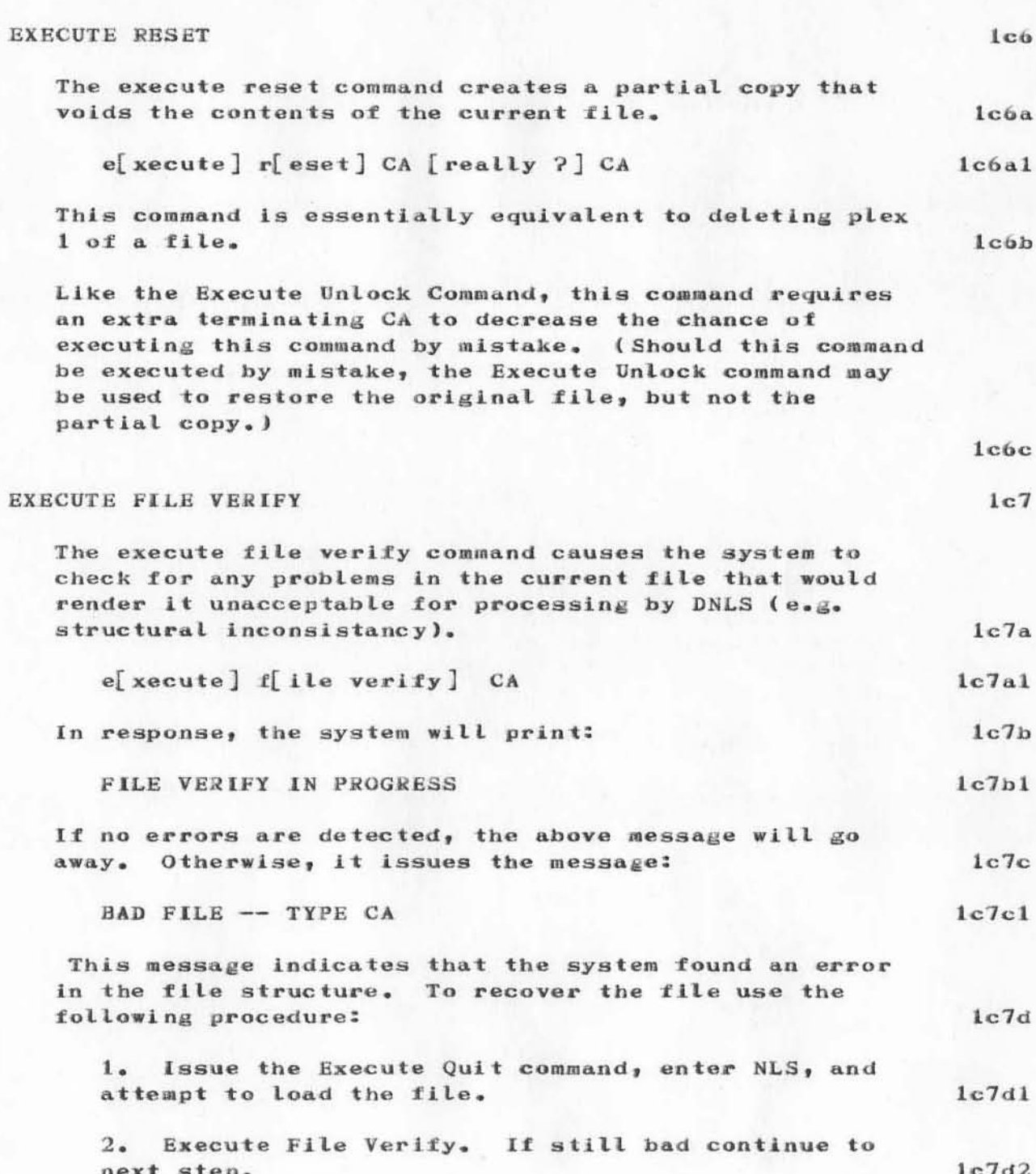

3. Check partial copy file. Issue the Execute Unlock command to delete the current partial copy of the file.  $1c7d3$ 4. Execute File Verify. If still bad continue to  $1c7d4$ next step. 5. If at this point the error message persists for the file, the only recourse is to return to an earlier version of the file. Go to EXEC, delete the current version, reenter NLS and load a previous version of the file.  $1c7d5$ **NULL FILE**  $1c8$ A new command, Null File, has been added to TNLS and DNLS. It requires a file name, and will create an empty file of that name. Upon completion of the command the user is left with the CM / display start at the origin of this new file.  $1c8a$ n[ull file] FILENAME CA  $1c8a1$ If a file with the specified name already exists, then the message "File already exists; CA to proceed" is typed. Confirmation (a CA) causes DNLS to create a new, empty version of the file. Any other character is interpreted as a new command.  $1c8b$ EXECUTE OWNERSHIP OF FILE  $1c9$ The Execute Ownership of File command enables the user to change the default directory asssociated with all  $1c9a$ link specifications in a file. e[xecute] o[wnership of file] DIRECTORY NAME CA  $1c9a1$ **EXECUTE FILE STATUS**  $1c10$ The Execute Status File command causes the system to display status information about the current file.  $1c10a$ e[xecute] st[atus] f[ile] CA  $1c10a1$ 

When this command is executed the following information is displayed in the upper left portion of the screen:  $lcl0b$ - the filename  $lcl0bl$ - whether the file is locked or not  $lcl0b2$ - the default directory for links  $1c10b3$ - number of statements in the file  $1c10b4$ - the creation date of the first version of the file  $1c10b5$ - the creation date of the current version of the  $file$  $1c10b6$ - number of structure pages  $1c10b7$ - number of data pages  $lcl0b8$ - number of total pages  $1c10b9$ - percentage of words used  $1c10b10$ EXECUTE LINK STACK STATUS  $1c11$ This command causes the system to display the current link stack in the upper left portion of the screen.  $1c11a$  $e[$  xecute]  $st[$  atus]  $l[$  ink stack]  $CA$  $1c11a1$ OUTPUT DEVICE PRINTER FILE  $1c12$ The Output Device Printer File command causes the system to convert the current file from its random file format to a sequential format and to process it so that it may be listed at the line printer.  $1c12a$ The default procedure for the execution of this command causes the system to output the current file to a file of the same filename in the directory <PRINTER>. The

system then asks the user how many copies are to be generated. This number becomes the extension field of the sequential file name. This procedure eliminates the need (if appropriate) for the user to copy the file to the line printer in the EXEC for each hardcopy required of the file. Alternatively, the user may refuse the default filename and subsequent automatic listing by typing in a filename whose directory is his own, another user's, i.e. any directory but <PRINTEE>, This causes the system to create a sequential file in the specified directory which may be subsequently listed by copying it to "LPT:" or some file name in the directory <PRINTER" at the EXEC level. This procedure also requires the user to specify number of copies of the file.  $lcl2b$ 

o[utput] d[evice] p[rinter file FILENAME] CA... FILENAME CA ...[copies?] NUMBER CA [output processor in progress]  $1c12b1$ When this command is executed, the current DNLS file and its partial copy are printed at the terminal.  $1c12c$ This processor may be interrupted at any time by issuing the interrupt Control O.  $1c12d$ The file is printed beginning with the statement currently at the top of the display area. To print an entire file, the file must be displayed starting at statement 0.  $1c12e$ The user may control the format of the output from within the file by using the directives described in the Output Processor Guide (7477,). Output format may also be controlled by setting the viewspecs discussed in Section 5 (see  $-10708$ ,) of this document prior to issuing the Output Device command.  $lcl2f$ 

 $(J10705)$  19-JUN-72 10:41; Title: Author(s): S.R.I. - Augmentation Research Center/SSRI-ARC; Distribution: Joy A. Glenn, Kay F. Byrd, Ralph Prather, James E. White, Augmentation Research Handbook, Jacques F. Vallee, Diane S. Kaye, Paul Rech, Michael D. Kudlick, Donald R. Cone, Don Limuti, William R. Ferguson, Priscilla Lister, Linda L. Lane, Marilyn F. Auerbach, Walt Bass, Mary S. Church, William S. Duvall, Douglas C. Engelbart, Beauregard A. Hardeman, Martin E. Hardy, J. D. Hopper, Charles H. Irby, Mil E. Jernigan, Harvey G. Lehtman, Jeanne B. North, James C. Norton, Cindy Page, William H. Paxton, Jeffrey C. Peters, Jake Ratliff, Barbara E. Row, Ed K. Van De Riet, Dirk H. van Nouhuys, Kenneth E. Victor, Donald C. Wallace, Richard W. Watson, Don I. Andrews/SRI-ARC; Sub-Collections: SRI-ARC; Clerk: MFA; Origin: <AUERBACH>J10705.NLS;2, 16-JUN-72 17:19 MFA ;

## Section 3. ADDRESSING IN DNLS - JUNPING AND LINKS

## **JUMPING**

DNLS files may, of course, contain a great deal more text than can be displayed on the screen, just as a document may contain more than one page of text, An DNLS file is thought of as a long "scroll." The process of moving from one point in the scroll to another, which corresponds to turning pages in hard copy, is called "jumping." There is a very large family of Jump commnds.

The basic Jump command is Jump to Item. The user specifies it by entering 'j or "ji", and then either selects some statement with the cursor (using the mouse) or types in SPACE followed by the name or number of a statement. The selected statement is moved to the top of the screen.

Most of the Jump commands reference the hierarchical structure of the text. Thus Jump to Successor brings to the top of the display the next statement at the same level as the selected statement; Jump to Predecessor does the reverse; Jump to Up starts the display with the statement of which the selected statement is a substatement, and so forth.

The Jump to Name command uses a different way of addressing statements. If the first word of any statement is enclosed in parentheses (this is the system default -- the user can change the delimiter characters), the system will recognize it as the "name" of the statement. Then, if this word appears somewhere else in the text, the user may jump to the named statement by pointing to the occurrence of the name, or by typing the name.

This provides a cross-referencing capability which is very smooth and flexible; the command Jump to Return will always restore the previous display, so that the user may follow name references without losing his place.

It is also possible to jump to a statement by typing its statement number.

DNLS Preliminary Reference Guide

Section 3  $[page 1]$ 

lala

 $1a1$ 

 $\mathbf{1}$ 

 $1a$ 

lalb

lalc

 $labc1$ 

lald

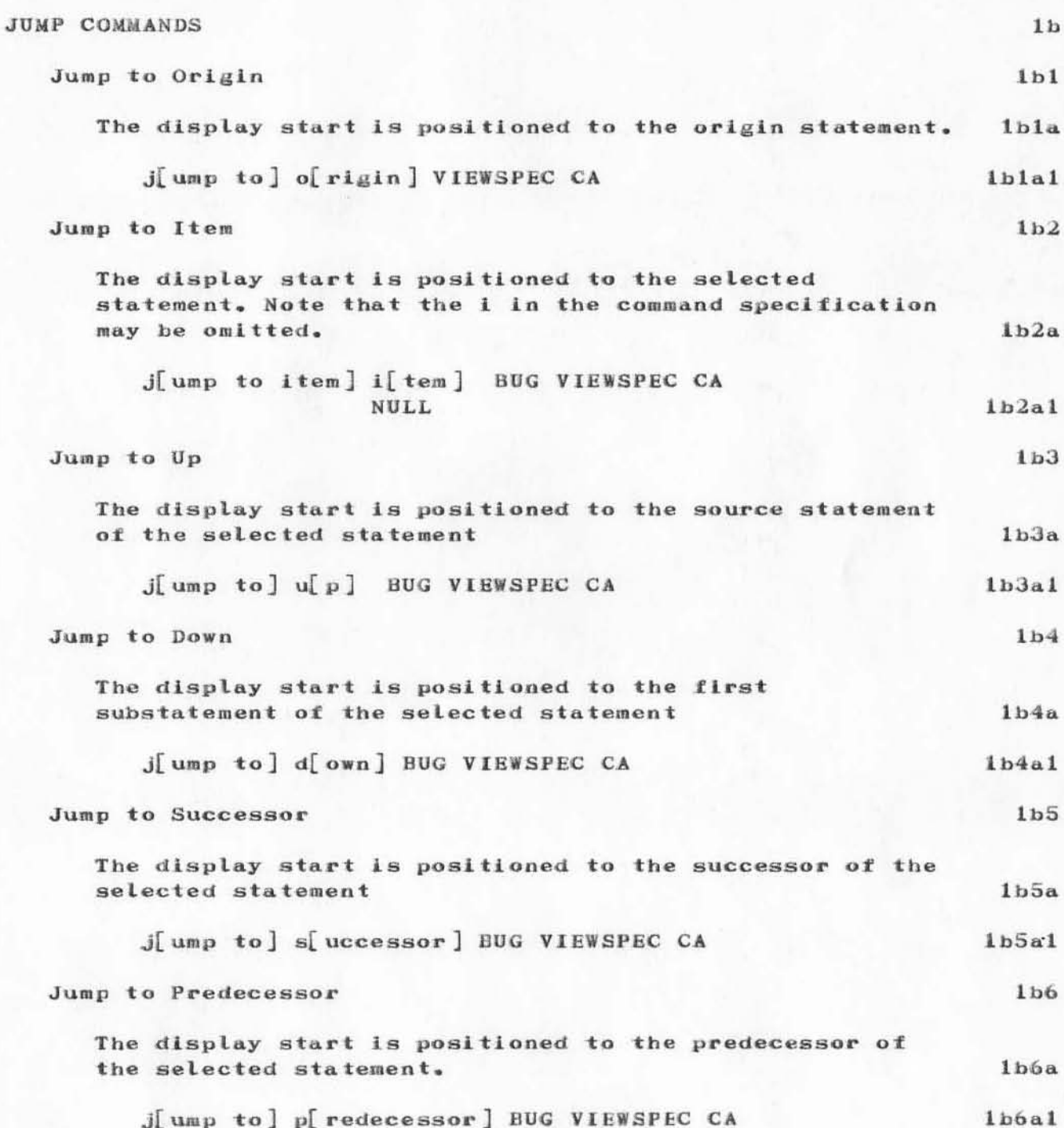

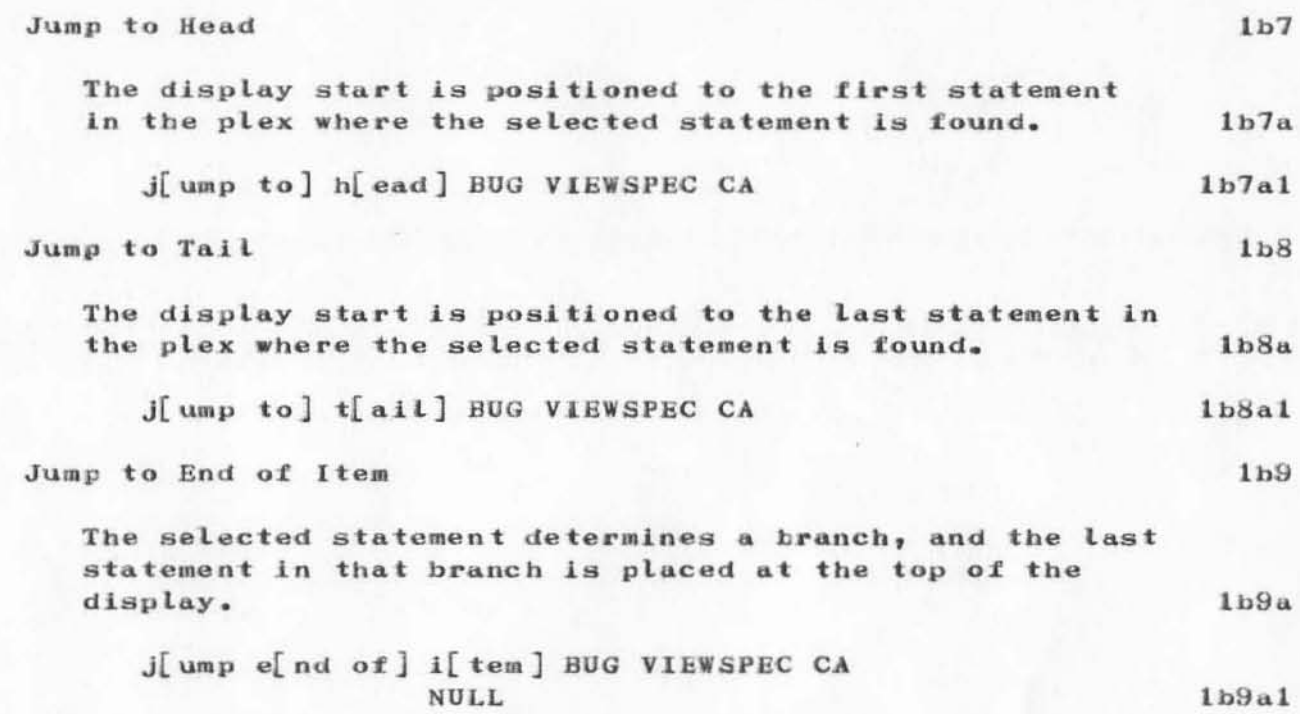

## **LINKS**

 $1c1$ 

 $1c2$ 

 $1c3a$ 

 $1c3b$ 

 $1c3b1$ 

 $1c3c$ 

 $1c3c1$ 

 $1c3d$ 

A "link" is a string of text, occurring in an ordinary file statement, which indicates a cross-reference of some kind. It may refer to another statement in the file, or to a statement in some other file, possibly belonging to another DNLS user. Using links is similar to the Load File command except that it is quicker and allows the user to reference any location in the file. Using links also enables the user to embed precise cross-references in a file for subsequent on-line reading.

The text of the link is both human-readable and machine-readable, and the command Jump to Link permits the user to point to the link with the mouse and immediatly see the material referenced.

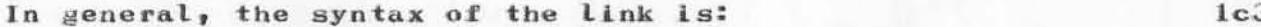

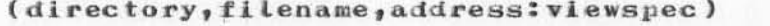

 $divector y =$ 

the directory associated with the filename. If not specified, the current user's directory is assumed unless the Declare Default Directory command (see Section  $2. -10705,$  ) was used to specify another directory.

 $fil$ ename =

the name of the file to be accessed (i.e., the name field only). If filename is omitted, the system assumes that the link refers to a location in the current file.

 $address =$ 

a statement number or name indicating the exact location in the file which appear as the first statement on the display. If address is not specified, the system assumes the origin statement of  $1c3d1$ the file.

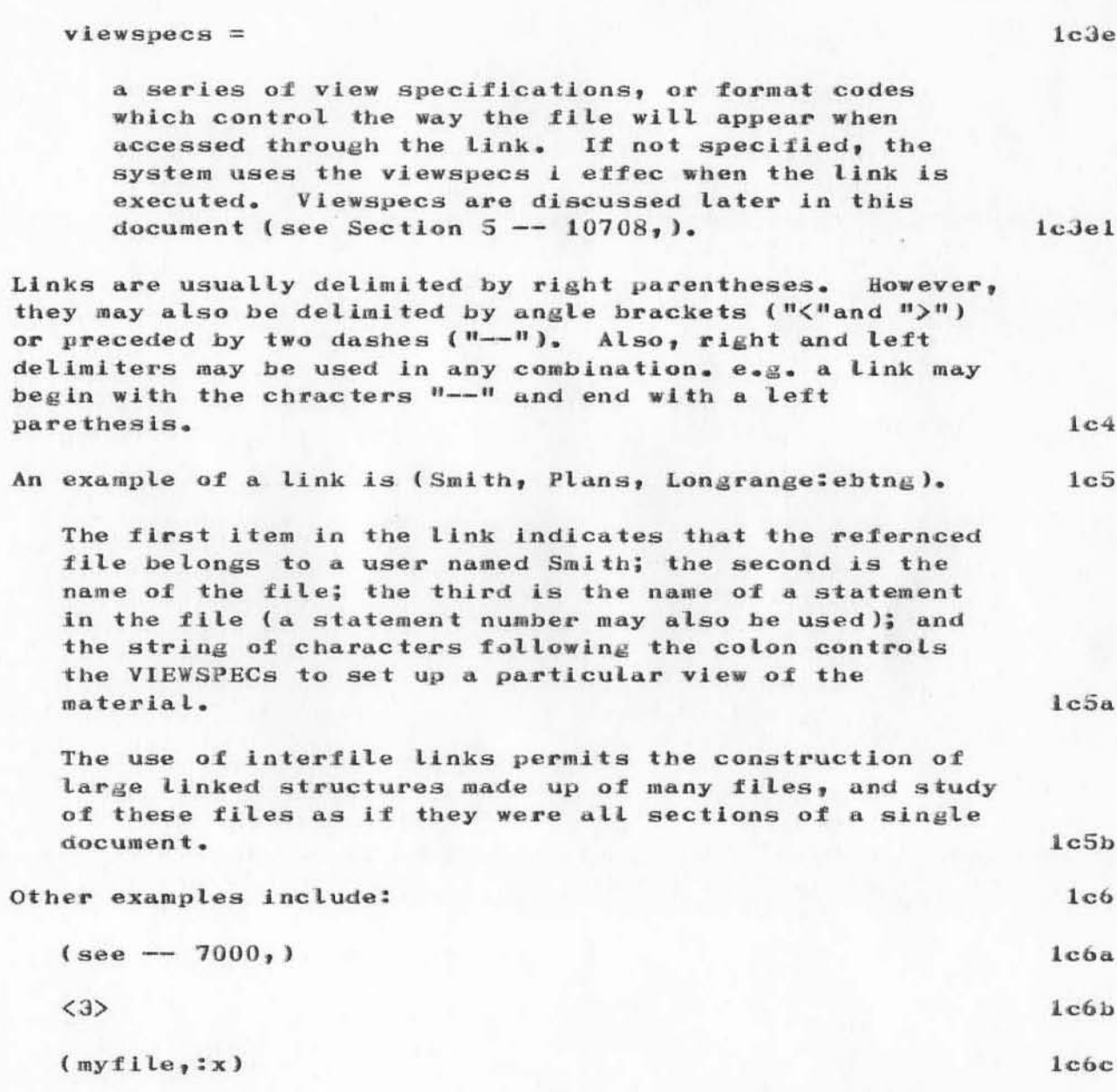

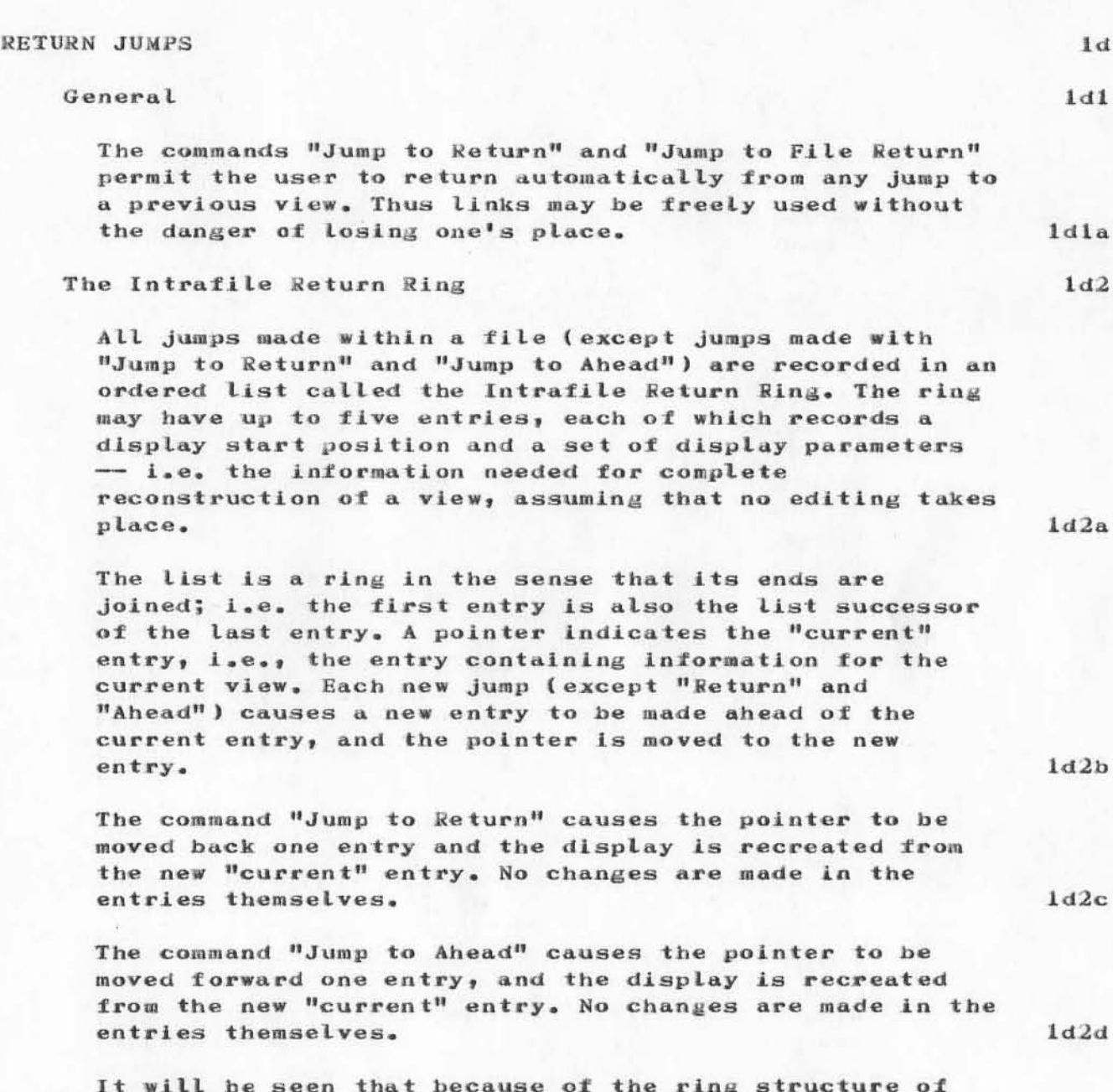

the list, repeated use of "Jump to Return" or "Jump to Ahead" will eventually bring the user back to the starting point.

DNLS Preliminary Reference Guide

Section 3  $[page 6]$ 

 $1d2e$ 

The user may "step" through the ring by issuing either the Jump to File Return or the Jump to File Ahead command and entering a Space character instead of the confirming CA when the name of the next file in the ring is displayed on the screen. The user may continue hitting the Space character in response to each filename displayed on the screen until any particular file is found whereupon entering a CA in response to the desired filename will cause the system to execute the return or ahead.

It should also be remembered that each new entry in the ring always goes just ahead of the "current" entry, and that an old entry may be overwritten in the process.

The "Jump to File Return" and "Jump to File Ahead" Commands

These commands are exactly analogous to the corresponding intrafile jump commands. "Jump to File Return" moves the pointer back one entry and creates a new display from the information in the new "current" entry, and "Jump to File Ahead" does the reverse.

 $1d2f$ 

 $1d2a$ 

 $1d2h$ 

 $1d2h1$ 

(J10706) 19-JUN-72 10:43; Title: Author(s): S.R.I. - Augmentation Research Center/SSRI-ARC; Distribution: Joy A. Glenn, Kay F. Byrd, Ralph Prather, James E. White, Augmentation Research Handbook, Jacques F. Vallee, Diane S. Kaye, Paul Rech, Michael D. Kudlick, Donald R. Cone, Don Limuti, William R. Ferguson, Priscilla Lister, Linda L. Lane, Marilyn F. Auerbach, Walt Bass, Mary S. Church, William S. Duvall, Douglas C. Engelbart, Beauregard A. Hardeman, Martin E. Hardy, J. D. Hopper, Charles H. Irby, Mil E. Jernigan, Harvey G. Lehtman, Jeanne B. North, James C. Norton, Cindy Page, William H. Paxton, Jeffrey C. Peters, Jake Ratliff, Barbara E. Row, Ed K. Van De Riet, Dirk H. van Nouhuys, Kenneth E. Victor, Donald C. Wallace, Richard W. Watson, Don I. Andrews/SRI-ARC; Sub-Collections: SRI-ARC; Clerk: MFA; Origin: <AUERBACH>J10706.NLS;3, 16-JUN-72 17:21 NFA ;